[Using FastCGI](#page-132-0) with Apache HTTP Server  $2.4$ 

**Jeff Trawick** 

[The world of](#page-5-0)

FastCGI with [Apache httpd](#page-51-0)

mod\_[proxy](#page-91-0)\_fcgi

mod [authnz](#page-102-0) fcgi

[Other tools](#page-104-0)

[and FastCGI](#page-113-0)

<span id="page-0-0"></span>

# Using FastCGI with Apache HTTP Server 2.4

### Jeff Trawick

http://emptyhammock.com/ trawick@emptyhammock.com

April 8, 2014

1/97<br>1/97 - 1/97 - 1/97 - 1/97 - 1/97 - 1/97

### **Revisions**

[Using FastCGI](#page-0-0) with Apache HTTP Server  $2.4$ 

Jeff Trawick

[The world of](#page-5-0)

FastCGI with [Apache httpd](#page-51-0)

mod\_[proxy](#page-91-0)\_fcgi

mod [authnz](#page-102-0) fcgi

[Other tools](#page-104-0)

[and FastCGI](#page-113-0)

### 2014-04-10

Add Require expr ... to /www/tools/ configuration in More classic CGI configuration slide to resolve a potential security hole. Thank you Eric Covener!

4 ロ → 4 @ → 4 할 → 4 할 → 1 할 → 9 Q Q + 2/97

# [Using FastCGI](#page-0-0) with Apache HTTP Server  $2.4$ Jeff Trawick [The world of](#page-5-0) FastCGI FastCGI with [Apache httpd](#page-51-0) mod\_[proxy](#page-91-0)\_fcgi mod [authnz](#page-102-0) fcgi [Other tools](#page-104-0) [and FastCGI](#page-113-0) Get these slides... <http://emptyhammock.com/projects/info/slides.html>

4/ 미 → 4/ 메 → 4/ 포 → 4/ 포 → 3/97 → 9/ 9/ 포 → 9/ 9/ 포 → 9/ 9/ 20 → 3/ 97

# Table of Contents

[Using FastCGI](#page-0-0) with Apache HTTP Server  $2.4$ 

Jeff Trawick

[The world of](#page-5-0)

FastCGI with [Apache httpd](#page-51-0)

mod\_[proxy](#page-91-0)\_fcgi

mod [authnz](#page-102-0) fcgi

[Other tools](#page-104-0)

[and FastCGI](#page-113-0)

1 [The world of FastCGI](#page-5-0)

2 [FastCGI with Apache httpd 2.4](#page-51-0)

3 [Choosing](#page-60-0)

4 mod\_[fcgid](#page-67-0)

5 mod [proxy](#page-91-0) fcgi

6 mod [authnz](#page-102-0) fcgi

**7** [Other tools](#page-104-0)

8 [PHP Applications and FastCGI](#page-113-0)

4/07 4/87 4/87 4/87 4/97 4/97

**[Future](#page-127-0)** 

## Introduction — Who am I?

[Using FastCGI](#page-0-0) with Apache HTTP Server  $2.4$ 

Jeff Trawick

[The world of](#page-5-0)

- FastCGI with [Apache httpd](#page-51-0)
- 
- mod [fcgid](#page-67-0)
- mod\_[proxy](#page-91-0)\_fcgi
- 
- 
- [and FastCGI](#page-113-0)

### **I**I've worked at

- several large corporations, for over two decades
- my own one-person company, Emptyhammock, for the last two years
- I've worked on
	- several products which were primarily based on or otherwise included Apache HTTP Server
	- our-level networking products
	- $\blacksquare$  web applications
- $\blacksquare$  I've developed or maintained some of the FastCGI support in the Apache HTTP Server project.

[Using FastCGI](#page-0-0) with Apache HTTP Server 2.4

Jeff Trawick

#### [The world of](#page-5-0) FastCGI

FastCGI with

mod\_[proxy](#page-91-0)\_fcgi

[Other tools](#page-104-0)

[and FastCGI](#page-113-0)

<span id="page-5-0"></span>

### The world of FastCGI

4 미 > 4 레 > 4 로 > 4 로 > 1 로 - 90 Q - 6/97

[Using FastCGI](#page-0-0) with Apache HTTP Server  $2.4$ 

**Jeff Trawick** 

#### [The world of](#page-5-0) FastCGI

- FastCGI with [Apache httpd](#page-51-0)
- 
- 
- mod\_[proxy](#page-91-0)\_fcgi
- mod [authnz](#page-102-0) fcgi
- [Other tools](#page-104-0)
- [and FastCGI](#page-113-0)
- 

A protocol for communicating between a web server and persistent application processes which can handle any of several different phases of requests.

4 ロ ▶ 4 @ ▶ 4 할 ▶ 4 할 ▶ 그럴 → 9 의 이야 . 7/97

#### [Using FastCGI](#page-0-0) with Apache HTTP Server  $2.4$

Jeff Trawick

#### [The world of](#page-5-0) FastCGI

- FastCGI with [Apache httpd](#page-51-0)
- 
- 
- mod\_[proxy](#page-91-0)\_fcgi
- mod [authnz](#page-102-0) fcgi
- [Other tools](#page-104-0)
- [and FastCGI](#page-113-0)
- 

A protocol for communicating between a web server and persistent application processes which can handle any of several different phases of requests.

4 ロ ▶ 4 @ ▶ 4 할 ▶ 4 할 ▶ 그럴 → 9 의 이야 . 7/97

Implemented for most web servers.

#### [Using FastCGI](#page-0-0) with Apache HTTP Server  $2.4$

Jeff Trawick

#### [The world of](#page-5-0) FastCGI

- FastCGI with [Apache httpd](#page-51-0)
- 
- 
- mod\_[proxy](#page-91-0)\_fcgi
- 
- 
- [and FastCGI](#page-113-0)

- A protocol for communicating between a web server and persistent application processes which can handle any of several different phases of requests.
- Implemented for most web servers.
- Implemented for most programming languages and a  $\sim$ number of frameworks.

4 ロ ▶ 4 @ ▶ 4 할 ▶ 4 할 ▶ 그럴 → 9 의 이야 . 7/97

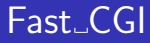

[Using FastCGI](#page-0-0) with Apache HTTP Server  $2.4$ 

**Jeff Trawick** 

#### [The world of](#page-5-0) FastCGI

FastCGI with [Apache httpd](#page-51-0)

mod\_[proxy](#page-91-0)\_fcgi

[Other tools](#page-104-0)

[and FastCGI](#page-113-0)

Inputs and outputs are similar to CGI:

environment variables CONTENT LENGTH, SCRIPT NAME, etc.

4 ロ ▶ 4 @ ▶ 4 할 ▶ 4 할 ▶ 그럴 → 9 이야 8/97

[Using FastCGI](#page-0-0) with Apache HTTP Server  $2.4$ 

Jeff Trawick

#### [The world of](#page-5-0) FastCGI

FastCGI with [Apache httpd](#page-51-0)

mod\_[proxy](#page-91-0)\_fcgi

mod [authnz](#page-102-0) fcgi

[Other tools](#page-104-0)

[and FastCGI](#page-113-0)

Inputs and outputs are similar to CGI:

environment variables CONTENT LENGTH, SCRIPT NAME, etc.

4 ロ ▶ 4 @ ▶ 4 할 ▶ 4 할 ▶ 그럴 → 9 이야 8/97

no input stream for request body

[Using FastCGI](#page-0-0) with Apache HTTP Server  $2.4$ 

Jeff Trawick

#### [The world of](#page-5-0) FastCGI

FastCGI with [Apache httpd](#page-51-0)

mod\_[proxy](#page-91-0)\_fcgi

mod [authnz](#page-102-0) fcgi

[Other tools](#page-104-0)

[and FastCGI](#page-113-0)

Inputs and outputs are similar to CGI:

- environment variables CONTENT LENGTH, SCRIPT NAME, etc.
- no input stream for request body
- output stream for response headers and body

4 ロ ▶ 4 @ ▶ 4 할 ▶ 4 할 ▶ 그럴 → 9 이야 8/97

[Using FastCGI](#page-0-0) with Apache HTTP Server  $2.4$ 

Jeff Trawick

#### [The world of](#page-5-0) FastCGI

FastCGI with [Apache httpd](#page-51-0)

mod\_[proxy](#page-91-0)\_fcgi

mod [authnz](#page-102-0) fcgi

[Other tools](#page-104-0)

[and FastCGI](#page-113-0)

Inputs and outputs are similar to CGI:

- environment variables CONTENT LENGTH, SCRIPT NAME, etc.
- no input stream for request body
- output stream for response headers and body

4 ロ ▶ 4 @ ▶ 4 할 ▶ 4 할 ▶ 그럴 → 9 이야 8/97

output stream for log messages

[Using FastCGI](#page-0-0) with Apache HTTP Server 2.4

Jeff Trawick

#### [The world of](#page-5-0) FastCGI

FastCGI with [Apache httpd](#page-51-0)

mod\_[proxy](#page-91-0)\_fcgi

mod [authnz](#page-102-0) fcgi

[and FastCGI](#page-113-0)

Inputs and outputs are similar to CGI:

- environment variables CONTENT LENGTH, SCRIPT NAME, etc.
- no input stream for request body
- output stream for response headers and body
- output stream for log messages

But binary encoded on a stream socket or pipe (Windows). FastCGI process waits repeatedly for new connections.

4 ロ ▶ 4 @ ▶ 4 할 ▶ 4 할 ▶ 그럴 → 9 이야 8/97

# Raw CGI

```
Using FastCGI
 with Apache
HTTP Server
    2.4
 Jeff Trawick
The world of
FastCGI
FastCGI with
Apache httpd
proxy_fcgi
mod authnz fcgi
Other tools
and FastCGI
               int main(int argc, char **argv)
               {
                 extern char **environ;
                 /* environ is {"CONTENT_LENGTH=105",
                                  "SCRIPT_NAME=/path/to/foo.fcgi", etc. } */
                 const char *cl_str;
                 if ((c1_str = getenv("CONTENT_LENGTH"))) {
                   read(FILENO_STDIN,,); /* request body */
                 }
                 write(STDOUT_FILENO,,); /* response headers
                                             * and body */
                 write(STDERR_FILENO,,); /* to web server log */
              }
```
4 ロ ▶ 4 @ ▶ 4 할 ▶ 4 할 ▶ - 할 - 10 의 이 이 이 9/97

## Raw FastCGI

[Using FastCGI](#page-0-0) with Apache HTTP Server 2.4

#### [The world of](#page-5-0) FastCGI

FastCGI with

mod\_[proxy](#page-91-0)\_fcgi

[Other tools](#page-104-0)

[and FastCGI](#page-113-0)

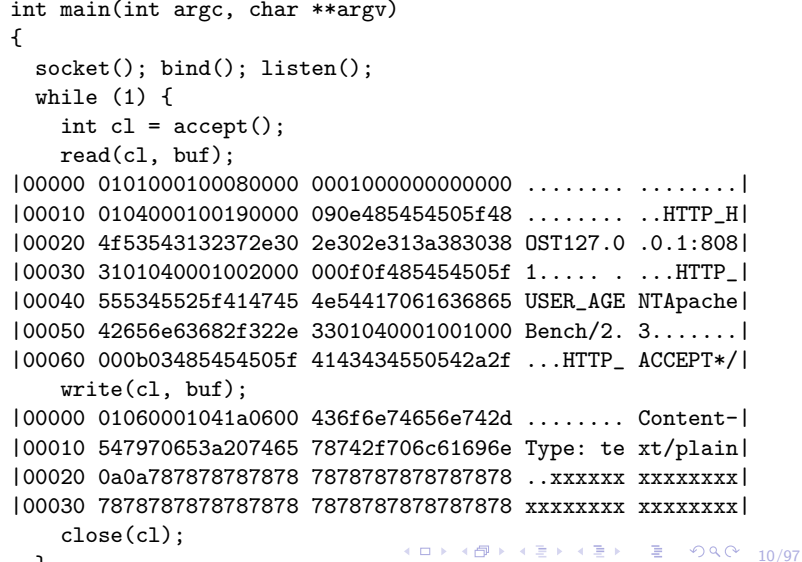

}

# Raw FastCGI

[Using FastCGI](#page-0-0) with Apache HTTP Server 2.4

Jeff Trawick

#### [The world of](#page-5-0) FastCGI

- FastCGI with [Apache httpd](#page-51-0)
- 
- 
- mod\_[proxy](#page-91-0)\_fcgi
- mod [authnz](#page-102-0) fcgi
- 
- [and FastCGI](#page-113-0)

### How the datastream is defined:

- version  $-1$  byte, always 1
- type 1 byte, stuff like begin-request, abort-request, params, stdin-data, stdout-data, etc.
- request id  $-2$  byte request identifier
- $\blacksquare$  content length  $-2$  byte length of bundled data
- padding length  $-1$  byte length of padding data  $\sim$
- $\blacksquare$  the data (0–64k bytes)
- $\blacksquare$  the padding (0–255 bytes)

|0101000100080000 0001000000000000 ........ ........| |0104000100190000 090e485454505f48 ........ ..HTTP\_H|

11/97

# Programming support

[Using FastCGI](#page-0-0) with Apache HTTP Server  $2.4$ 

Jeff Trawick

#### [The world of](#page-5-0) FastCGI

- FastCGI with [Apache httpd](#page-51-0)
- 
- 
- mod\_[proxy](#page-91-0)\_fcgi
- mod [authnz](#page-102-0) fcgi
- [Other tools](#page-104-0)
- [and FastCGI](#page-113-0)

After all, nobody would want to reinvent that protocol.

■ FastCGI protocol libraries are available for use with Perl, Python, Ruby, C, etc., often based on the C library from Open Market.

Code to the API to implement a FastCGI application. With some APIs, a properly coded FastCGI app will also work as plain CGI.

12/97 12/97 12/97 12/97 12/97

- **PHP** supports it transparently.
- Some frameworks support it transparently.

### Perl example, moving from CGI to FastCGI

[Using FastCGI](#page-0-0) with Apache HTTP Server  $2.4$ 

Jeff Trawick

#### [The world of](#page-5-0) FastCGI

FastCGI with [Apache httpd](#page-51-0)

mod\_[proxy](#page-91-0)\_fcgi

mod [authnz](#page-102-0) fcgi

[Other tools](#page-104-0)

[and FastCGI](#page-113-0)

```
use CGI;
my q = CGI->new;\mathcal{p} = \mathcal{p} - \mathcal{p}aram(\mathcal{p} \mod \mathcal{p});
print $q->header(-type => 'text/html');
print $q->start_html('hello, world'),
       $q->h1('hello, world'),
       $q->end_html;
}
```
CGI-only Perl script:

13/97

## Perl example, moving from CGI to FastCGI

[Using FastCGI](#page-0-0) with Apache HTTP Server 2.4

Jeff Trawick

#### [The world of](#page-5-0) FastCGI

```
FastCGI with
Apache httpd
```
mod [fcgid](#page-67-0)

```
proxy_fcgi
```

```
mod authnz fcgi
```
}

[Other tools](#page-104-0)

```
and FastCGI
```
<span id="page-19-0"></span>

```
use CGI;
my q = CGI->new;\mathcal{p} = \mathcal{p} - \mathcal{p}aram(\mathcal{p} \mod \mathcal{p});
print $q->header(-type => 'text/html');
print $q->start_html('hello, world'),
       $q->h1('hello, world'),
       $q->end_html;
}
Dual-mode CGI/FastCGI Perl script:
use CGI::Fast;
while (my $q = CGI::Fast-Pnew) {
  \mathcal{p} = \mathcal{p} - \mathcal{p}aram(\mathcal{p} \mod \mathcal{p});
  print $q->header(-type => 'text/html');
  print $q->start_html('hello, world'),
          $q->h1('hello, world'),
          $q->end_html;
```
CGI-only Perl script:

13/97

## Perl example, moving from CGI to FastCGI

[Using FastCGI](#page-0-0) with Apache HTTP Server 2.4

Jeff Trawick

#### [The world of](#page-5-0) FastCGI

```
FastCGI with
Apache httpd
```
mod [fcgid](#page-67-0)

```
proxy_fcgi
```

```
mod authnz fcgi
```
[Other tools](#page-104-0)

```
and FastCGI
```

```
use CGI;
my q = CGI->new;\mathcal{p} = \mathcal{p} - \mathcal{p}aram(\mathcal{p} \mod \mathcal{p});
print $q->header(-type => 'text/html');
print $q->start_html('hello, world'),
          $q->h1('hello, world'),
          $q->end_html;
}
Dual-mode CGI/FastCGI Perl script:
use CGI::Fast;
while (my $q = CGI::Fast-Pnew) {
   \text{6} \text{6} = \text{6} \text{6} \text{6} \text{6} \text{6} \text{6} \text{6} \text{6} \text{6} \text{6} \text{6} \text{6} \text{6} \text{6} \text{6} \text{6} \text{6} \text{6} \text{6} \text{6} \text{6} \text{6} \text{6} \text{6} \text{6} \textprint $q->header(-type => 'text/html');
   print $q->start_html('hello, world'),
              $q->h1('hello, world'),
             $q->end_html;
}
```
CGI-only Perl script:

But beware of unintentionally saved stat[e.](#page-19-0) □ ▶ ੧*⊜* ▶ ੧ ≣ ▶ ੧ ≣ ▶ ○ ≅ । ੭੨**⊙**  $_{13/97}$ 

## Web server support for FastCGI applications

[Using FastCGI](#page-0-0) with Apache HTTP Server  $2.4$ 

Jeff Trawick

#### [The world of](#page-5-0) FastCGI

FastCGI with [Apache httpd](#page-51-0)

mod\_[proxy](#page-91-0)\_fcgi

mod [authnz](#page-102-0) fcgi

[Other tools](#page-104-0)

[and FastCGI](#page-113-0)

Available for most web servers, including Apache httpd, IIS, Lighttpd, nginx, iPlanet, and others

14/97

**Typically implemented as a shared library (plug-in** module) which can be loaded if the feature is desired

# **History**

[Using FastCGI](#page-0-0) with Apache HTTP Server  $2.4$ 

Jeff Trawick

[The world of](#page-5-0) FastCGI

FastCGI with [Apache httpd](#page-51-0)

mod\_[proxy](#page-91-0)\_fcgi

mod [authnz](#page-102-0) fcgi

[Other tools](#page-104-0)

[and FastCGI](#page-113-0)

■ The FastCGI protocol was originally developed in 1995–1996 for a web server from Open Market, perhaps in response to the NSAPI programming model which allowed for C language plug-ins for the Netscape (now iPlanet once again) web server.

http://www.fastcgi.com/devkit/doc/fcgi-spec.html

■ One web server implementation of particular interest, also from Open Market: mod fastcgi 1.0 for Apache 1.0 in 1996

See the August 28, 1996 issue of Apache Week.

# What happened after that?

[Using FastCGI](#page-0-0) with Apache HTTP Server  $2.4$ 

Jeff Trawick

#### [The world of](#page-5-0) FastCGI

FastCGI with [Apache httpd](#page-51-0)

- 
- 
- mod\_[proxy](#page-91-0)\_fcgi
- mod [authnz](#page-102-0) fcgi
- [Other tools](#page-104-0)
- [and FastCGI](#page-113-0)

■ FastCGI was great for converting existing CGIs (often Perl) and drastically improving performance.

But:

- Native web server APIs were exploited more and more, either for existing scripting languages like Perl or new languages like PHP.
- Apache httpd modules took off. Web developers and deployers became accustomed to native code plug-ins.

16/97 - 16/97 - 16/97 - 16/97 - 16/97

# What happened after that?

[Using FastCGI](#page-0-0) with Apache HTTP Server 2.4

Jeff Trawick

#### [The world of](#page-5-0) FastCGI

FastCGI with [Apache httpd](#page-51-0)

- 
- 
- mod\_[proxy](#page-91-0)\_fcgi
- mod [authnz](#page-102-0) fcgi
- 
- [and FastCGI](#page-113-0)

■ FastCGI was great for converting existing CGIs (often Perl) and drastically improving performance.

But:

- Native web server APIs were exploited more and more, either for existing scripting languages like Perl or new languages like PHP.
- Apache httpd modules took off. Web developers and deployers became accustomed to native code plug-ins.

16/97 - 16/97 - 16/97 - 16/97 - 16/97

(Surplus of C programmers?)

[Using FastCGI](#page-0-0) with Apache HTTP Server  $2.4$ 

Jeff Trawick

#### [The world of](#page-5-0) FastCGI

FastCGI with [Apache httpd](#page-51-0)

mod\_[proxy](#page-91-0)\_fcgi

mod [authnz](#page-102-0) fcgi

[Other tools](#page-104-0)

[and FastCGI](#page-113-0)

■ Overall resource use often larger when app runs in the web server, especially for prefork model

**memory** 

■ connections to database, LDAP, etc.

Resources are often left behind on any thread/process that occasionally runs the application — underutilized.

17/97 → 17/97 → 17/97 → 17/97 → 17/97

[Using FastCGI](#page-0-0) with Apache HTTP Server  $2.4$ 

Jeff Trawick

#### [The world of](#page-5-0) FastCGI

FastCGI with [Apache httpd](#page-51-0)

mod\_[proxy](#page-91-0)\_fcgi

[Other tools](#page-104-0)

[and FastCGI](#page-113-0)

- Overall resource use often larger when app runs in the web server, especially for prefork model
	- **memory**
	- connections to database, LDAP, etc.

Resources are often left behind on any thread/process that occasionally runs the application — underutilized.

Introduces instability into server (these modules can be at least as complicated as the core server)

17/97 → 17/97 → 17/97 → 17/97 → 17/97

[Using FastCGI](#page-0-0) with Apache HTTP Server  $2.4$ 

Jeff Trawick

#### [The world of](#page-5-0) FastCGI

- FastCGI with [Apache httpd](#page-51-0)
- 
- mod [fcgid](#page-67-0)
- mod\_[proxy](#page-91-0)\_fcgi
- mod [authnz](#page-102-0) fcgi
- [Other tools](#page-104-0)
- [and FastCGI](#page-113-0)

- Overall resource use often larger when app runs in the web server, especially for prefork model
	- **memory**
	- connections to database, LDAP, etc.

Resources are often left behind on any thread/process that occasionally runs the application — underutilized.

Introduces instability into server (these modules can be at least as complicated as the core server)

17/97 → 17/97 → 17/97 → 17/97 → 17/97

■ Collisions between requirements of different modules

[Using FastCGI](#page-0-0) with Apache HTTP Server 2.4

Jeff Trawick

#### [The world of](#page-5-0) FastCGI

- FastCGI with [Apache httpd](#page-51-0)
- 
- 
- mod\_[proxy](#page-91-0)\_fcgi
- mod [authnz](#page-102-0) fcgi
- [Other tools](#page-104-0)
- [and FastCGI](#page-113-0)

- Overall resource use often larger when app runs in the web server, especially for prefork model
	- **memory**
	- connections to database, LDAP, etc.

Resources are often left behind on any thread/process that occasionally runs the application — underutilized.

- Introduces instability into server (these modules can be at least as complicated as the core server)
- **Collisions between requirements of different modules**
- Generally unable to support multiple script interpreter versions

17/97 → 17/97 → 17/97 → 17/97 → 17/97

[Using FastCGI](#page-0-0) with Apache HTTP Server 2.4

Jeff Trawick

#### [The world of](#page-5-0) FastCGI

- FastCGI with [Apache httpd](#page-51-0)
- 
- 
- mod\_[proxy](#page-91-0)\_fcgi
- mod [authnz](#page-102-0) fcgi
- [Other tools](#page-104-0)
- [and FastCGI](#page-113-0)

- Overall resource use often larger when app runs in the web server, especially for prefork model
	- **memory**
	- connections to database, LDAP, etc.

Resources are often left behind on any thread/process that occasionally runs the application — underutilized.

- Introduces instability into server (these modules can be at least as complicated as the core server)
- **Collisions between requirements of different modules**
- Generally unable to support multiple script interpreter versions
- **Potential lack of thread safety, or expensive locking**

[Using FastCGI](#page-0-0) with Apache HTTP Server  $2.4$ 

Jeff Trawick

#### [The world of](#page-5-0) FastCGI

FastCGI with [Apache httpd](#page-51-0)

mod\_[proxy](#page-91-0)\_fcgi

mod [authnz](#page-102-0) fcgi

[Other tools](#page-104-0)

[and FastCGI](#page-113-0)

 $\blacksquare$  Often the required application thread/process count is a fraction of that of the web server (so resources not left behind on threads/processes occasionally used).

18/97

[Using FastCGI](#page-0-0) with Apache HTTP Server  $2.4$ 

Jeff Trawick

#### [The world of](#page-5-0) FastCGI

- FastCGI with [Apache httpd](#page-51-0)
- 
- 
- mod\_[proxy](#page-91-0)\_fcgi
- mod [authnz](#page-102-0) fcgi
- [Other tools](#page-104-0)
- [and FastCGI](#page-113-0)

- $\blacksquare$  Often the required application thread/process count is a fraction of that of the web server (so resources not left behind on threads/processes occasionally used).
- A particular application usually can't introduce instability into the server, so basic services and other applications are unaffected.

18/97 - 1999 - 1999 - 1999 - 1999 - 1999 - 1999 - 1999 - 1999 - 1999 - 1999 - 1999 - 1999 - 1999 - 1

[Using FastCGI](#page-0-0) with Apache HTTP Server  $2.4$ 

Jeff Trawick

#### [The world of](#page-5-0) FastCGI

- FastCGI with [Apache httpd](#page-51-0)
- 
- 
- mod\_[proxy](#page-91-0)\_fcgi
- mod [authnz](#page-102-0) fcgi
- 
- [and FastCGI](#page-113-0)
- 
- $\blacksquare$  Often the required application thread/process count is a fraction of that of the web server (so resources not left behind on threads/processes occasionally used).
- $\blacksquare$  A particular application usually can't introduce instability into the server, so basic services and other applications are unaffected.

18/97

Different applications can use different libraries, interpreter versions, framework versions, etc.

[Using FastCGI](#page-0-0) with Apache HTTP Server 2.4

Jeff Trawick

#### [The world of](#page-5-0) FastCGI

- FastCGI with [Apache httpd](#page-51-0)
- 
- 
- mod\_[proxy](#page-91-0)\_fcgi
- mod [authnz](#page-102-0) fcgi
- 
- [and FastCGI](#page-113-0)

- $\blacksquare$  Often the required application thread/process count is a fraction of that of the web server (so resources not left behind on threads/processes occasionally used).
- $\blacksquare$  A particular application usually can't introduce instability into the server, so basic services and other applications are unaffected.
- Different applications can use different libraries, interpreter versions, framework versions, etc.
	- Independent start/stop of web server and application

18/97

[Using FastCGI](#page-0-0) with Apache HTTP Server  $2.4$ 

Jeff Trawick

#### [The world of](#page-5-0) FastCGI

- FastCGI with [Apache httpd](#page-51-0)
- 
- 
- mod\_[proxy](#page-91-0)\_fcgi
- mod [authnz](#page-102-0) fcgi
- 
- [and FastCGI](#page-113-0)

- $\blacksquare$  Often the required application thread/process count is a fraction of that of the web server (so resources not left behind on threads/processes occasionally used).
- $\blacksquare$  A particular application usually can't introduce instability into the server, so basic services and other applications are unaffected.
- Different applications can use different libraries, interpreter versions, framework versions, etc.
- Independent start/stop of web server and application
- Independent identity or chroot env vs. web server and other applications

### Relative cost of threads

[Using FastCGI](#page-0-0) with Apache HTTP Server  $2.4$ 

Jeff Trawick

#### [The world of](#page-5-0) FastCGI

FastCGI with [Apache httpd](#page-51-0)

mod\_[proxy](#page-91-0)\_fcgi

mod [authnz](#page-102-0) fcgi

[Other tools](#page-104-0)

[and FastCGI](#page-113-0)

■ Threads that serve application requests are more expensive than threads that service static files or proxy requests elsewhere.

19/97 - 19/97 - 19/97 - 19/97 - 19/97 - 19/97
## Relative cost of threads

[Using FastCGI](#page-0-0) with Apache HTTP Server  $2.4$ 

Jeff Trawick

#### [The world of](#page-5-0) FastCGI

FastCGI with [Apache httpd](#page-51-0)

mod\_[proxy](#page-91-0)\_fcgi

mod [authnz](#page-102-0) fcgi

[Other tools](#page-104-0)

[and FastCGI](#page-113-0)

- **Threads that serve application requests are more** expensive than threads that service static files or proxy requests elsewhere.
- If you run the application request on web server threads, you turn cheap threads into expensive threads.

10 → 11만 → 12 → 12 → 12 → 900 → 19/97

## Relative cost of threads

[Using FastCGI](#page-0-0) with Apache HTTP Server 2.4

Jeff Trawick

#### [The world of](#page-5-0) FastCGI

- FastCGI with [Apache httpd](#page-51-0)
- 
- 
- mod\_[proxy](#page-91-0)\_fcgi
- mod [authnz](#page-102-0) fcgi
- 
- [and FastCGI](#page-113-0)
- 
- **Threads that serve application requests are more** expensive than threads that service static files or proxy requests elsewhere.
- If you run the application request on web server threads, you turn cheap threads into expensive threads.
- $\blacksquare$  If you run the application request on threads in dedicated application processes, you have lower resource consumption since you'll have fewer expensive threads.

19/97 19/97 19/97 19/97 19/97

# Ummm, why are there fewer application threads?

[Using FastCGI](#page-0-0) with Apache HTTP Server  $2.4$ 

Jeff Trawick

#### [The world of](#page-5-0) FastCGI

FastCGI with [Apache httpd](#page-51-0)

mod\_[proxy](#page-91-0)\_fcgi

mod [authnz](#page-102-0) fcgi

[Other tools](#page-104-0)

[and FastCGI](#page-113-0)

Some requests don't run the application (static files, pings, etc.)

4 ロ ▶ 4 @ ▶ 4 로 ▶ 4 로 ▶ - 로 - 90 Q + 20/97

# Ummm, why are there fewer application threads?

[Using FastCGI](#page-0-0) with Apache HTTP Server  $2.4$ 

Jeff Trawick

#### [The world of](#page-5-0) FastCGI

FastCGI with [Apache httpd](#page-51-0)

mod\_[proxy](#page-91-0)\_fcgi

mod [authnz](#page-102-0) fcgi

[Other tools](#page-104-0)

[and FastCGI](#page-113-0)

- $\blacksquare$  Some requests don't run the application (static files, pings, etc.)
- When the application thread isn't a web server thread: The application often isn't invoked until after all or much of the request is received by a server thread, and the application is relinquished before all of the response is sent to the client.

20/97

# Ummm, why are there fewer application threads?

#### [Using FastCGI](#page-0-0) with Apache HTTP Server  $2.4$

Jeff Trawick

#### [The world of](#page-5-0) FastCGI

- FastCGI with [Apache httpd](#page-51-0)
- 
- 
- mod\_[proxy](#page-91-0)\_fcgi
- mod [authnz](#page-102-0) fcgi
- [Other tools](#page-104-0)
- 
- [and FastCGI](#page-113-0)
- 
- $\blacksquare$  Some requests don't run the application (static files, pings, etc.)
- When the application thread isn't a web server thread: The application often isn't invoked until after all or much of the request is received by a server thread, and the application is relinquished before all of the response is sent to the client.
	- Some isolation from slower clients, for better utilization of the expensive threads

4 ロ ▶ 4 @ ▶ 4 할 ▶ 4 할 ▶ → 할 → 90,02 + 20/97

# Criticisms of FastCGI

[Using FastCGI](#page-0-0) with Apache HTTP Server  $2.4$ 

Jeff Trawick

#### [The world of](#page-5-0) FastCGI

FastCGI with [Apache httpd](#page-51-0)

mod\_[proxy](#page-91-0)\_fcgi

mod [authnz](#page-102-0) fcgi

[Other tools](#page-104-0)

[and FastCGI](#page-113-0)

generally troublesome implementations

just switch from mod fastcgi to mod fcgid or httpd to Lighttpd or ...

4 ロ ▶ 4 레 ▶ 4 로 ▶ 4 로 ▶ - 로 - 90 Q + 21/97

# Criticisms of FastCGI

[Using FastCGI](#page-0-0) with Apache HTTP Server  $2.4$ 

Jeff Trawick

#### [The world of](#page-5-0) FastCGI

FastCGI with [Apache httpd](#page-51-0)

mod\_[proxy](#page-91-0)\_fcgi

mod [authnz](#page-102-0) fcgi

[Other tools](#page-104-0)

[and FastCGI](#page-113-0)

generally troublesome implementations

just switch from mod fastcgi to mod fcgid or httpd to Lighttpd or ...

4 ロ ▶ 4 레 ▶ 4 페 ▶ 4 페 ▶ → 페 ▶ → 페 → 페 카 → 페 카 → 페 카 → 페 카 → 페 카 → 기<br>21/97

more or different configuration required for the  $\sim$ application

## Concerns for some special situations

[Using FastCGI](#page-0-0) with Apache HTTP Server  $2.4$ 

Jeff Trawick

#### [The world of](#page-5-0) FastCGI

- FastCGI with [Apache httpd](#page-51-0)
- 
- 
- mod\_[proxy](#page-91-0)\_fcgi
- mod [authnz](#page-102-0) fcgi
- [Other tools](#page-104-0)
- [and FastCGI](#page-113-0)
- 

**Protocol is complex enough that unsanitized input could** expose bugs in non-mainstream protocol support in app but also in server

22/97

## Concerns for some special situations

[Using FastCGI](#page-0-0) with Apache HTTP Server  $2.4$ 

Jeff Trawick

#### [The world of](#page-5-0) FastCGI

FastCGI with [Apache httpd](#page-51-0)

mod\_[proxy](#page-91-0)\_fcgi

mod [authnz](#page-102-0) fcgi

[and FastCGI](#page-113-0)

- **Protocol is complex enough that unsanitized input could** expose bugs in non-mainstream protocol support in app but also in server
- Care needed with TCP to protect access
	- **Instant auth: Just set REMOTE USER**
	- Throw garbage at the TCP port, see what happens
	- AF UNIX has filesystem permissions and is system-only.

22/97

# **Competitors**

[Using FastCGI](#page-0-0) with Apache HTTP Server  $2.4$ 

Jeff Trawick

#### [The world of](#page-5-0) FastCGI

- FastCGI with [Apache httpd](#page-51-0)
- 
- 
- mod\_[proxy](#page-91-0)\_fcgi
- mod [authnz](#page-102-0) fcgi
- [Other tools](#page-104-0)
- [and FastCGI](#page-113-0)
- 
- $\blacksquare$  HTTP If you use HTTP you can interoperate with almost anything. But if you use HTTP you have a lot to implement to be able to interoperate with what people will throw at you.
- $\blacksquare$  SCGI http://python.ca/scgi/protocol.txt
	- $\blacksquare$  about 100 lines, so easy to implement yourself if existing library support isn't available or suitable
	- commonly used FastCGI capabilities, plus sendfile One unfortunate omission: doesn't provide a way for routing stderr messages (integration into web server logs).

# **Competitors**

[Using FastCGI](#page-0-0) with Apache HTTP Server  $2.4$ 

Jeff Trawick

#### [The world of](#page-5-0) FastCGI

FastCGI with [Apache httpd](#page-51-0)

mod\_[proxy](#page-91-0)\_fcgi

mod [authnz](#page-102-0) fcgi

[Other tools](#page-104-0)

[and FastCGI](#page-113-0)

- $\Box$  CGI why not, if load isn't an issue?
- $\blacksquare$  AJP not just for Java application servers

**n** custom

These have varying infrastructure to help with process management and protocol.

(And of course mod\_foo and JVM or CLR-based interpreters.)

4 ロ → 4 레 → 4 페 → 4 페 → 1 페 → 1 페 → 1 페 → 1 페 → 1 페 → 1 페 → 1 페 → 1 페 → 24/97

# Non-competitors

[Using FastCGI](#page-0-0) with Apache HTTP Server  $2.4$ 

Jeff Trawick

#### [The world of](#page-5-0) FastCGI

FastCGI with [Apache httpd](#page-51-0)

mod\_[proxy](#page-91-0)\_fcgi

mod [authnz](#page-102-0) fcgi

[Other tools](#page-104-0)

[and FastCGI](#page-113-0)

### providers of APIs

- $\overline{\phantom{a}}$ Modules such as mod\_wsgi or mod\_php provide an API rather than implement a well-known wire protocol such as FastCGI, HTTP, or SCGI.
- This can use FastCGI or other protocols. IOW, WSGI and PSGI are not competitors to FastCGI.

4 ロ ▶ 4 레 ▶ 4 페 ▶ 4 페 ▶ → 페 ▶ → 페 → 페 아 → 25/97

# So when would I run the application inside httpd

4 ロ ▶ 4 @ ▶ 4 로 ▶ 4 로 ▶ - 로 - 90 Q + 26/97

[Using FastCGI](#page-0-0) with Apache HTTP Server  $2.4$ 

**Jeff Trawick** 

#### [The world of](#page-5-0) FastCGI

FastCGI with [Apache httpd](#page-51-0)

mod\_[proxy](#page-91-0)\_fcgi

mod [authnz](#page-102-0) fcgi

[Other tools](#page-104-0)

[and FastCGI](#page-113-0)

Very lightweight interpreter (e.g., Lua)

# So when would I run the application inside httpd

[Using FastCGI](#page-0-0) with Apache HTTP Server  $2.4$ 

Jeff Trawick

#### [The world of](#page-5-0) FastCGI

FastCGI with [Apache httpd](#page-51-0)

mod\_[proxy](#page-91-0)\_fcgi

mod [authnz](#page-102-0) fcgi

[Other tools](#page-104-0)

[and FastCGI](#page-113-0)

- Very lightweight interpreter (e.g., Lua)
- Very light load that isn't expected to increase (e.g., some non-Internet-facing special-purpose application)

4 ロ ▶ 4 레 ▶ 4 로 ▶ 4 로 ▶ - 로 - 10 9 Q 0 - 26/97

# So when would I run the application inside httpd

[Using FastCGI](#page-0-0) with Apache HTTP Server  $2.4$ 

Jeff Trawick

#### [The world of](#page-5-0) FastCGI

FastCGI with [Apache httpd](#page-51-0)

mod\_[proxy](#page-91-0)\_fcgi

mod [authnz](#page-102-0) fcgi

[Other tools](#page-104-0)

[and FastCGI](#page-113-0)

- Very lightweight interpreter (e.g., Lua)
- Very light load that isn't expected to increase (e.g., some non-Internet-facing special-purpose application)
- $\blacksquare$  I know that I can continue to run the application inside httpd even if the server as a whole scales up or switches to a different MPM

26/97

[Using FastCGI](#page-0-0) with Apache HTTP Server 2.4

Jeff Trawick

[The world of](#page-5-0) FastCGI

FastCGI with [Apache httpd](#page-51-0) 2.4

mod\_[proxy](#page-91-0)\_fcgi

[Other tools](#page-104-0)

[and FastCGI](#page-113-0)

<span id="page-51-0"></span>

FastCGI with Apache httpd 2.4

4 ロ → 4 @ ▶ 4 블 → 4 블 → 1 를 → 9 9 Q + 27/97

# Primary FastCGI modules for Apache httpd 2.4

[Using FastCGI](#page-0-0) with Apache HTTP Server 2.4

Jeff Trawick

[The world of](#page-5-0)

FastCGI with [Apache httpd](#page-51-0)  $2.4$ 

mod\_[proxy](#page-91-0)\_fcgi

mod [authnz](#page-102-0) fcgi

[and FastCGI](#page-113-0)

Several modules are available from the Apache HTTP Server project, and others are in use as well.

4 ロ ▶ 4 @ ▶ 4 로 ▶ 4 로 ▶ - 로 - 9040 - 28/97

These can be compared based on support for key features:

- **Application process management**
- **Communication mechanism**
- Supported FastCGI application roles

## Application process management support

[Using FastCGI](#page-0-0) with Apache HTTP Server 2.4

Jeff Trawick

[The world of](#page-5-0)

FastCGI with [Apache httpd](#page-51-0)  $2.4$ 

mod [fcgid](#page-67-0)

mod\_[proxy](#page-91-0)\_fcgi

mod [authnz](#page-102-0) fcgi

[and FastCGI](#page-113-0)

Can the module manage the lifecycle of FastCGI application processes, based on load and the web server lifecycle?

A module might only interact with processes it created.

4 ロ ▶ 4 @ ▶ 4 로 ▶ 4 로 ▶ - 로 - 9040 - 29/97

- A module might only interact with sockets owned by processes it doesn't know about,
- A module might support both models.

# Communication mechanism support

[Using FastCGI](#page-0-0) with Apache HTTP Server  $2.4$ 

Jeff Trawick

[The world of](#page-5-0)

FastCGI with [Apache httpd](#page-51-0)  $2.4$ 

mod\_[proxy](#page-91-0)\_fcgi

mod [authnz](#page-102-0) fcgi

[Other tools](#page-104-0)

[and FastCGI](#page-113-0)

What types of IPC are supported for communication with the application?

- A module may or may not support TCP sockets.
- A module may or may not support Unix sockets (on Unix, of course).

30/97 30/97

A module may or may not support local pipes (only on Windows in practice).

# FastCGI role support

[Using FastCGI](#page-0-0) with Apache HTTP Server 2.4

Jeff Trawick

[The world of](#page-5-0)

#### FastCGI with [Apache httpd](#page-51-0)  $2.4$

mod\_[proxy](#page-91-0)\_fcgi

mod [authnz](#page-102-0) fcgi

[and FastCGI](#page-113-0)

The FastCGI specification defines several different roles that a FastCGI application may implement:

### responder role

Generating the response body in a manner similar to CGI (the typical requirement)

### authorizer role

Deciding whether or not the user is authorized to access the requested resource. This generally is implemented with httpd-specific extensions for the three Apache httpd AAA phases.

### filter role

Generating the response body based on an extra stream of input data.

# Primary FastCGI modules for Apache httpd 2.4

[Using FastCGI](#page-0-0) with Apache HTTP Server 2.4

Jeff Trawick

[The world of](#page-5-0) FastCGI

FastCGI with [Apache httpd](#page-51-0) 2.4

mod\_[proxy](#page-91-0)\_fcgi

mod [authnz](#page-102-0) fcgi

[Other tools](#page-104-0)

[and FastCGI](#page-113-0)

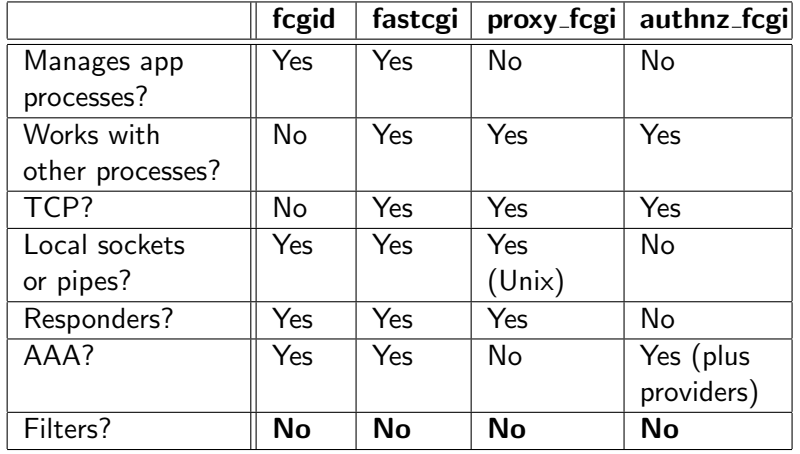

4 ロ → 4 @ ▶ 4 블 → 4 블 → 1 를 → 9 9 Q → 32/97

# Other FastCGI modules for Apache httpd 2.4

[Using FastCGI](#page-0-0) with Apache HTTP Server  $2.4$ 

Jeff Trawick

[The world of](#page-5-0)

#### FastCGI with [Apache httpd](#page-51-0)  $2.4$

mod\_[proxy](#page-91-0)\_fcgi

mod [authnz](#page-102-0) fcgi

[and FastCGI](#page-113-0)

Kean Johnston has mentioned his work-in-progress, mod extfcgi, a couple of times on the httpd developer mailing list, but it is not yet available. The unique feature planned is support for the FastCGI FILTER role.

33/97 33/97

vour module here

# About mod\_authnz\_fcgi...

[Using FastCGI](#page-0-0) with Apache HTTP Server 2.4

Jeff Trawick

[The world of](#page-5-0)

#### FastCGI with [Apache httpd](#page-51-0)  $2.4$

mod\_[proxy](#page-91-0)\_fcgi

mod [authnz](#page-102-0) fcgi

[Other tools](#page-104-0)

[and FastCGI](#page-113-0)

- $\blacksquare$  This is not currently part of 2.4 releases; it must be obtained from httpd trunk and built separately from httpd.
- [http://svn.apache.org/viewvc/httpd/httpd/](http://svn.apache.org/viewvc/httpd/httpd/trunk/modules/aaa/mod_authnz_fcgi.c?view=co) [trunk/modules/aaa/mod\\_authnz\\_fcgi.c?view=co](http://svn.apache.org/viewvc/httpd/httpd/trunk/modules/aaa/mod_authnz_fcgi.c?view=co)

apxs -ci mod\_authnz\_fcgi.c

Is it production ready? It has been tested by multiple parties, but it has not been formally reviewed for merging into the 2.4.x branch. I requested that last week.

4 ロ ▶ 4 @ ▶ 4 로 ▶ 4 로 ▶ - 로 - 90 Q - 34/97

## About mod\_fastcgi...

[Using FastCGI](#page-0-0) with Apache HTTP Server  $2.4$ 

Jeff Trawick

[The world of](#page-5-0)

#### FastCGI with [Apache httpd](#page-51-0)  $2.4$

mod\_[proxy](#page-91-0)\_fcgi

mod [authnz](#page-102-0) fcgi

[and FastCGI](#page-113-0)

## ■ <http://www.fastcgi.com/>

- The latest semi-official code is a snapshot created in 2009; the last release was 2.4.6 in 2007.
- A reasonably-complete patch to add support for httpd 2.4 is available from a third party at [https://github.](https://github.com/ByteInternet/libapache-mod-fastcgi) [com/ByteInternet/libapache-mod-fastcgi](https://github.com/ByteInternet/libapache-mod-fastcgi).
- Why is mod\_fastcgi still interesting? Feature set  $/$ migration headaches...

We won't mention mod\_fastcgi further.

I hate that, but there hasn't been a consolidation of patches different people are using for one issue or another, resulting in frustration and wasted effort.

[Using FastCGI](#page-0-0) with Apache HTTP Server 2.4

Jeff Trawick

[The world of](#page-5-0) FastCGI

FastCGI with

#### [Choosing](#page-60-0)

mod\_[proxy](#page-91-0)\_fcgi

[Other tools](#page-104-0)

[and FastCGI](#page-113-0)

<span id="page-60-0"></span>

Choosing among the contenders

4 ロ → 4 @ ▶ 4 블 → 4 블 → 1 를 → 9 9 Q + 36/97

# Choosing

#### [Using FastCGI](#page-0-0) with Apache HTTP Server 2.4

Jeff Trawick

[The world of](#page-5-0)

FastCGI with [Apache httpd](#page-51-0)

#### [Choosing](#page-60-0)

mod\_[proxy](#page-91-0)\_fcgi

mod [authnz](#page-102-0) fcgi

[and FastCGI](#page-113-0)

After kicking mod fastcgi to the curb, choosing among FastCGI implementations is very simple:

- If you want something to manage the application process lifecycle in conjunction with httpd, use mod fcgid.
- If you want different or more flexible application process lifecycle management, use mod\_proxy\_fcgi for responders and use mod\_authnz\_fcgi for *authorizers*.

37/97 37/97

# mod\_fcgid

#### [Using FastCGI](#page-0-0) with Apache HTTP Server  $2.4$

Jeff Trawick

[The world of](#page-5-0)

FastCGI with [Apache httpd](#page-51-0)

#### [Choosing](#page-60-0)

mod\_[proxy](#page-91-0)\_fcgi

mod [authnz](#page-102-0) fcgi

[Other tools](#page-104-0)

[and FastCGI](#page-113-0)

### mod\_fcgid has

- $\blacksquare$  mostly nice facilities for managing processes
- monitoring of processes via mod status reports

### mod fcgid is missing

- only load balancing to FastCGI processes in the usual sense
- support for FastCGI apps which can handle multiple concurrent requests or include their own process management

38/97 38/97

# mod proxy fcgi

#### [Using FastCGI](#page-0-0) with Apache HTTP Server  $2.4$

Jeff Trawick

[The world of](#page-5-0)

FastCGI with [Apache httpd](#page-51-0)

#### [Choosing](#page-60-0)

mod\_[proxy](#page-91-0)\_fcgi

mod [authnz](#page-102-0) fcgi

[and FastCGI](#page-113-0)

### Key considerations:

- **Pair it with mod authnz fcgi if you need to support** AUTHORIZER role
- Does not currently support multiple requests per connection (i.e., you'll have lots of connection establishment, lots of sockets in certain states)
- $\blacksquare$  As a scheme handler for mod\_proxy, it shares many features with the rest of the mod\_proxy family, including

39/97 39/97 39/97 39 39/97

- **Load balancing**
- $\blacksquare$  I/O parameters
- **Balancer manager**
- **Unix socket support is a recent addition**

# mod\_authnz\_fcgi

#### [Using FastCGI](#page-0-0) with Apache HTTP Server  $2.4$

Jeff Trawick

[The world of](#page-5-0)

FastCGI with [Apache httpd](#page-51-0)

#### [Choosing](#page-60-0)

mod\_[proxy](#page-91-0)\_fcgi

mod [authnz](#page-102-0) fcgi

[Other tools](#page-104-0)

[and FastCGI](#page-113-0)

Notable features beyond those typically implemented:

- Supports combined *authn/authz* like in the FastCGI spec
- **Supports the modern** *provider* configuration mechanism
- **E** Supports application delivery of the response body with a failed authn check

4 ロ ▶ 4 레 ▶ 4 로 ▶ 4 로 ▶ - 코 - ① 90 0 - 40/97

# mod authnz fcgi limitations

[Using FastCGI](#page-0-0) with Apache HTTP Server  $2.4$ 

Jeff Trawick

[The world of](#page-5-0)

FastCGI with [Apache httpd](#page-51-0)

#### [Choosing](#page-60-0)

mod\_[proxy](#page-91-0)\_fcgi

mod [authnz](#page-102-0) fcgi

[Other tools](#page-104-0)

[and FastCGI](#page-113-0)

Notable limitations beyond those mentioned earlier:

- Does not share connections with mod\_proxy\_fcgi
- Does not interoperate with mod\_authn\_socache
- Does not support multiple requests per connection

41/97

Does not support the httpd access control phase

[Using FastCGI](#page-0-0) with Apache HTTP Server 2.4

Jeff Trawick

[The world of](#page-5-0) FastCGI

FastCGI with

#### [Choosing](#page-60-0)

mod\_[proxy](#page-91-0)\_fcgi

[Other tools](#page-104-0)

[and FastCGI](#page-113-0)

<span id="page-66-0"></span>

## Configuration of ASF FastCGI modules

4 ロ → 4 @ ▶ 4 ミ → 4 ミ → - ミ → 9 Q Q + 42/97

[Using FastCGI](#page-0-0) with Apache HTTP Server 2.4

Jeff Trawick

[The world of](#page-5-0) FastCGI

FastCGI with

#### mod [fcgid](#page-67-0)

mod\_[proxy](#page-91-0)\_fcgi

[Other tools](#page-104-0)

[and FastCGI](#page-113-0)

<span id="page-67-0"></span>

## Configuration of ASF FastCGI modules — mod fcgid

43/97

# Simple CGI and FastCGI configuration

[Using FastCGI](#page-0-0) with Apache HTTP Server 2.4

Jeff Trawick

[The world of](#page-5-0)

FastCGI with [Apache httpd](#page-51-0)

mod\_[fcgid](#page-67-0)

mod\_[proxy](#page-91-0)\_fcgi mod [authnz](#page-102-0) fcgi

[Other tools](#page-104-0)

[and FastCGI](#page-113-0)

<span id="page-68-0"></span>

Start with CGI:

Alias /fastcgi/ \ /home/trawick/ApacheCon/inst/fastcgi/

<Location /fastcgi> Options +ExecCGI SetHandler cgi-script </Location>

IOW, enable the ExecCGI option and set the handler appropriately. (ScriptAlias kind-of does that) Change the handler name to fcgid-script (mod fcgid).

# More classic CGI configuration

[Using FastCGI](#page-0-0) with Apache HTTP Server 2.4

Jeff Trawick

[The world of](#page-5-0)

FastCGI with [Apache httpd](#page-51-0)

mod\_[fcgid](#page-67-0)

mod\_[proxy](#page-91-0)\_fcgi mod [authnz](#page-102-0) fcgi [Other tools](#page-104-0)

[and FastCGI](#page-113-0)

<span id="page-69-0"></span>

```
<Location /myapp/>
 AddHandler prettify txt
 Action prettify /tools/prettify.pl
</Location>
```
<Directory /www/tools/> Require expr %{reqenv:REDIRECT\_HANDLER} == 'prettify' Options +ExecCGI SetHandler cgi-script </Directory>

Again, change the handler name to fcgid-script (mod fcgid).

Note the check for the expected handler; this ensures that scripts in that directory are not accessible except via the action configured for r[eso](#page-68-0)[ur](#page-70-0)[c](#page-0-0)[es](#page-69-0) [i](#page-70-0)[n](#page-66-0)[o](#page-90-0)[t](#page-91-0)[h](#page-66-0)[er](#page-67-0) [lo](#page-91-0)c[atio](#page-132-0)ns.

45/97

# $mod_{figid}$  — Is that all?

[Using FastCGI](#page-0-0) with Apache HTTP Server  $2.4$ 

Jeff Trawick

[The world of](#page-5-0) FastCGI

FastCGI with [Apache httpd](#page-51-0)

mod\_[fcgid](#page-67-0)

mod\_[proxy](#page-91-0)\_fcgi

mod [authnz](#page-102-0) fcgi

[Other tools](#page-104-0)

[and FastCGI](#page-113-0)

<span id="page-70-0"></span>

It might be, unless...

default timeouts or other  $1/O$  settings aren't okay connect timeout, read/write timeout, hang detection

4日 ▶ 4日 ▶ 4 로 ▶ 4 로 ▶ - 로 - 90 Q + 46/97

# $mod_{fig} = ls$  that all?

[Using FastCGI](#page-0-0) with Apache HTTP Server  $2.4$ 

Jeff Trawick

[The world of](#page-5-0) FastCGI

FastCGI with [Apache httpd](#page-51-0)

mod [fcgid](#page-67-0)

mod\_[proxy](#page-91-0)\_fcgi

mod [authnz](#page-102-0) fcgi

[Other tools](#page-104-0)

[and FastCGI](#page-113-0)

It might be, unless...

default timeouts or other  $1/O$  settings aren't okay connect timeout, read/write timeout, hang detection

4日 ▶ 4日 ▶ 4 로 ▶ 4 로 ▶ - 로 - 90 Q + 46/97

default process management isn't okay
# $mod_{fig} = ls$  that all?

[Using FastCGI](#page-0-0) with Apache HTTP Server  $2.4$ 

Jeff Trawick

[The world of](#page-5-0)

FastCGI with [Apache httpd](#page-51-0)

mod [fcgid](#page-67-0)

mod\_[proxy](#page-91-0)\_fcgi

mod [authnz](#page-102-0) fcgi

[Other tools](#page-104-0)

[and FastCGI](#page-113-0)

It might be, unless...

- default timeouts or other  $1/O$  settings aren't okay connect timeout, read/write timeout, hang detection
- default process management isn't okay limits on numbers of processes, rules for shrinking the pool

4 ロ ▶ ( 御 ▶ ( 重 ▶ ( 重 ▶ ) [ 重 → 1 9) Q Q + 46/97

# $mod_{fig} = ls$  that all?

[Using FastCGI](#page-0-0) with Apache HTTP Server  $2.4$ 

Jeff Trawick

[The world of](#page-5-0)

FastCGI with [Apache httpd](#page-51-0)

mod [fcgid](#page-67-0)

mod\_[proxy](#page-91-0)\_fcgi

mod [authnz](#page-102-0) fcgi

[Other tools](#page-104-0)

[and FastCGI](#page-113-0)

It might be, unless...

- default timeouts or other  $1/O$  settings aren't okay connect timeout, read/write timeout, hang detection
- default process management isn't okay limits on numbers of processes, rules for shrinking the pool
- minor protocol adjustments, environment variables, etc.

4 ロ ▶ ( 御 ▶ ( 重 ▶ ( 重 ▶ ) [ 重 → 1 9) Q Q + 46/97

# $mod$  fcgid  $-$  Is that all?

[Using FastCGI](#page-0-0) with Apache HTTP Server 2.4

Jeff Trawick

[The world of](#page-5-0)

FastCGI with [Apache httpd](#page-51-0)

mod [fcgid](#page-67-0)

mod\_[proxy](#page-91-0)\_fcgi mod [authnz](#page-102-0) fcgi

[Other tools](#page-104-0)

[and FastCGI](#page-113-0)

It might be, unless...

- default timeouts or other  $1/O$  settings aren't okay connect timeout, read/write timeout, hang detection
- default process management isn't okay limits on numbers of processes, rules for shrinking the pool
- minor protocol adjustments, environment variables, etc.

Additional configuration is likely except for sites with only relatively simple FastCGI applications.

# Hung process detection

[Using FastCGI](#page-0-0) with Apache HTTP Server 2.4

Jeff Trawick

[The world of](#page-5-0)

FastCGI with [Apache httpd](#page-51-0)

mod\_[fcgid](#page-67-0)

mod\_[proxy](#page-91-0)\_fcgi

mod [authnz](#page-102-0) fcgi

[and FastCGI](#page-113-0)

By default, if a request does not *complete* within five minutes the application will be terminated. No way to disable. Fixme.

# my report generates output over a long period of # time; don't kill it FcgidBusyTimeout 3600

# kill anything that doesn't respond within 30 # seconds FcgidBusyTimeout 30

47/97

# I/O timeouts (hung process?)

[Using FastCGI](#page-0-0) with Apache HTTP Server 2.4

Jeff Trawick

[The world of](#page-5-0)

FastCGI with [Apache httpd](#page-51-0)

mod\_[fcgid](#page-67-0)

mod\_[proxy](#page-91-0)\_fcgi

mod\_[authnz](#page-102-0)\_fcgi

[and FastCGI](#page-113-0)

By default, if no data can be read or written within 40 seconds, the application will be terminated.

# my report generates output over a long period of # time; don't kill it FcgidBusyTimeout 3600 # oh, and there are long pauses between generation

4 ロ ▶ 4 레 ▶ 4 로 ▶ 4 로 ▶ - 코 - ① 9 Q ① - 48/97

# of any output

FcgidIOTimeout 300

### Process management

[Using FastCGI](#page-0-0) with Apache HTTP Server 2.4

Jeff Trawick

[The world of](#page-5-0)

FastCGI with [Apache httpd](#page-51-0)

mod [fcgid](#page-67-0)

mod\_[proxy](#page-91-0)\_fcgi

mod\_[authnz](#page-102-0)\_fcgi

[Other tools](#page-104-0)

[and FastCGI](#page-113-0)

### Simple stuff:

- **Figure 1** FcgidMaxProcesses global limit on number of processes
- FcgidMaxProcessesPerClass limit on number of processes per application
- FcgidIdleTimeout termination after idle for this long
- FcgidMaxRequestsPerProcess termination after handling this many requests
- FcgidProcessLifetime termination after alive for this long

49/97

[Using FastCGI](#page-0-0) with Apache HTTP Server 2.4

Jeff Trawick

[The world of](#page-5-0)

FastCGI with [Apache httpd](#page-51-0)

mod\_[fcgid](#page-67-0)

mod\_[proxy](#page-91-0)\_fcgi

mod [authnz](#page-102-0) fcgi

[Other tools](#page-104-0)

[and FastCGI](#page-113-0)

Spawn score: internal calculation which represents process activity for a FastCGI application; used to determine if a new instance (process) can be created.

4 ロ ▶ 4 레 ▶ 4 페 ▶ 4 페 ▶ 4 페 ▶ → 페 카 → 페 메 메 메 메 카 메 카 아이 메 카 50/97

# Set this high. If actual score is higher for an app, # more instances can't be created. FcgidSpawnScoreUpLimit 7000

[Using FastCGI](#page-0-0) with Apache HTTP Server 2.4

Jeff Trawick

[The world of](#page-5-0)

FastCGI with [Apache httpd](#page-51-0)

mod\_[fcgid](#page-67-0)

mod\_[proxy](#page-91-0)\_fcgi

mod [authnz](#page-102-0) fcgi

[Other tools](#page-104-0)

[and FastCGI](#page-113-0)

Spawn score: internal calculation which represents process activity for a FastCGI application; used to determine if a new instance (process) can be created.

FcgidSpawnScoreUpLimit 7000

# Default value. Each process creation adds this to the # score.

51/97

FcgidSpawnScore 1

[Using FastCGI](#page-0-0) with Apache HTTP Server 2.4

Jeff Trawick

[The world of](#page-5-0)

FastCGI with [Apache httpd](#page-51-0)

mod\_[fcgid](#page-67-0)

mod\_[proxy](#page-91-0)\_fcgi

mod [authnz](#page-102-0) fcgi

[and FastCGI](#page-113-0)

Spawn score: internal calculation which represents process activity for a FastCGI application; used to determine if a new instance (process) can be created.

FcgidSpawnScoreUpLimit 7000 FcgidSpawnScore 1

# By default, termination increases the score. But why? # If a process goes away, create additional headroom for # creating a replacement. FcgidTerminationScore -1

(ロ) ( 라) ( 함) ( 함) ( 함) ( 9 Q Q - 52/97

[Using FastCGI](#page-0-0) with Apache HTTP Server  $2.4$ 

Jeff Trawick

[The world of](#page-5-0)

FastCGI with [Apache httpd](#page-51-0)

mod [fcgid](#page-67-0)

mod\_[proxy](#page-91-0)\_fcgi

mod [authnz](#page-102-0) fcgi

[Other tools](#page-104-0)

[and FastCGI](#page-113-0)

Spawn score: internal calculation which represents process activity for a FastCGI application; used to determine if a new instance (process) can be created.

K ロ ▶ K @ ▶ K 할 ▶ K 할 ▶ → 할 → 90 Q + 53/97

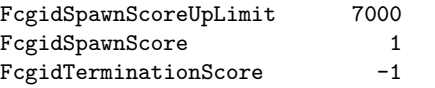

# Subtracted from the score each second. FcgidTimeScore 3

[Using FastCGI](#page-0-0) with Apache HTTP Server  $2.4$ 

Jeff Trawick

[The world of](#page-5-0)

FastCGI with [Apache httpd](#page-51-0)

mod\_[fcgid](#page-67-0)

mod\_[proxy](#page-91-0)\_fcgi

mod\_[authnz](#page-102-0)\_fcgi

[Other tools](#page-104-0)

[and FastCGI](#page-113-0)

mod fcgid scans for certain conditions at configurable intervals. The default values for the intervals are quite high for some — 120 seconds.

# Scan for processes which have exceeded idle timeout every # second.

4 ロ ▶ 4 레 ▶ 4 페 ▶ 4 페 ▶ 4 페 ▶ → 페 카 → 페 메 메 메 메 카 메 카 아이 아 - 54/97

FcgidIdleScanInterval 0

[Using FastCGI](#page-0-0) with Apache HTTP Server 2.4 Jeff Trawick [The world of](#page-5-0) FastCGI with [Apache httpd](#page-51-0) mod\_[fcgid](#page-67-0) mod\_[proxy](#page-91-0)\_fcgi [Other tools](#page-104-0) [and FastCGI](#page-113-0) mod fcgid scans for certain conditions at configurable intervals. The default values for the intervals are quite high for some — 120 seconds. FcgidIdleScanInterval 0 # Scan for processes which need to be terminated every second. FcgidErrorScanInterval 0

K ロ ▶ K @ ▶ K 할 ▶ K 할 ▶ → 할 → 90 Q + 55/97

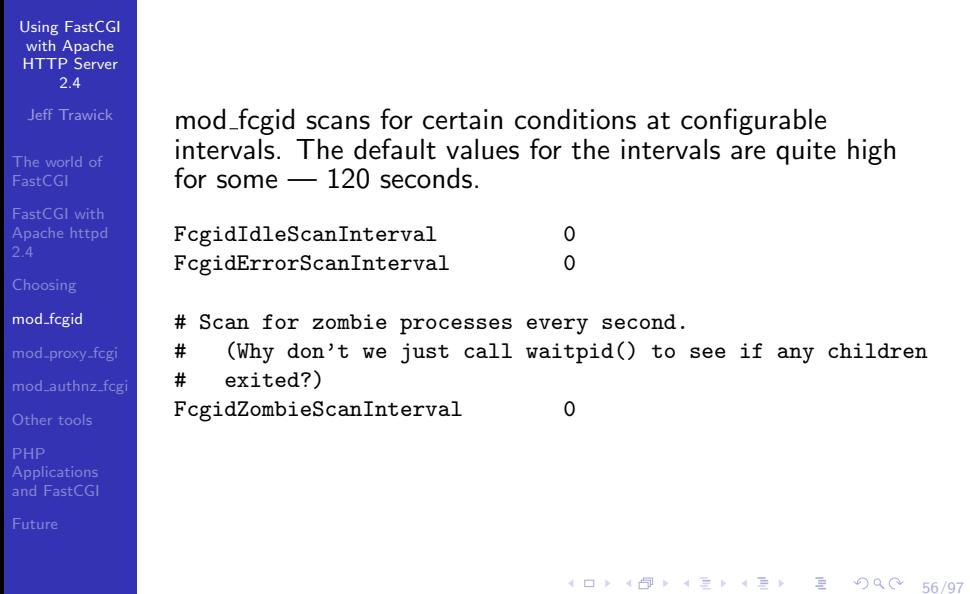

# Request body limits

[Using FastCGI](#page-0-0) with Apache HTTP Server  $2.4$ 

Jeff Trawick

[The world of](#page-5-0)

FastCGI with [Apache httpd](#page-51-0)

mod [fcgid](#page-67-0)

mod\_[proxy](#page-91-0)\_fcgi

[Other tools](#page-104-0)

[and FastCGI](#page-113-0)

**n** mod fcgid is very aggressive in isolating the application from slow clients, to the extent that it will first read the request body before sending to the application.

4 ロ ▶ 4 @ ▶ 4 로 ▶ 4 로 ▶ - 로 - 90 Q - 57/97

# Request body limits

[Using FastCGI](#page-0-0) with Apache HTTP Server  $2.4$ 

Jeff Trawick

[The world of](#page-5-0)

FastCGI with [Apache httpd](#page-51-0)

mod\_[fcgid](#page-67-0)

mod\_[proxy](#page-91-0)\_fcgi

mod [authnz](#page-102-0) fcgi

[Other tools](#page-104-0)

[and FastCGI](#page-113-0)

- **n** mod fcgid is very aggressive in isolating the application from slow clients, to the extent that it will first read the request body before sending to the application.
- **Figure 2** FcgidMaxRequestLen limits the amount of body that will be spooled; the request fails (500) if the body exceeds this amount.

4 ロ ▶ 4 @ ▶ 4 로 ▶ 4 로 ▶ - 로 - 9040 - 57/97

# Request body limits

[Using FastCGI](#page-0-0) with Apache HTTP Server 2.4

Jeff Trawick

[The world of](#page-5-0)

FastCGI with [Apache httpd](#page-51-0)

mod [fcgid](#page-67-0)

mod\_[proxy](#page-91-0)\_fcgi mod [authnz](#page-102-0) fcgi

[and FastCGI](#page-113-0)

- **n** mod fcgid is very aggressive in isolating the application from slow clients, to the extent that it will first read the request body before sending to the application.
- **Figure 2** FcgidMaxRequestLen limits the amount of body that will be spooled; the request fails (500) if the body exceeds this amount.
- **The default limit is 128K.**

Set this lower if you can.

Don't trust the common WordPress configuration instructions that tell you to increase this to the max (denial of service), but be aware that you may need to increase it to handle larger uploads with WordPress or any other application.

(ロ) (1) (평) (평) (평) (평) 전 10 (1) 57/97 Unfortunately this is a strike against cheaper web server threads.

# **Wrappers**

#### [Using FastCGI](#page-0-0) with Apache HTTP Server  $2.4$

Jeff Trawick

[The world of](#page-5-0)

FastCGI with [Apache httpd](#page-51-0)

mod\_[fcgid](#page-67-0)

mod\_[proxy](#page-91-0)\_fcgi

mod\_[authnz](#page-102-0)\_fcgi

[and FastCGI](#page-113-0)

- $\blacksquare$  a command which will run for certain requests by container or extension
- **u** typically is outside of the web space
- **u** typically is a script which encapsulates command-line parameters and environment settings such as envvars and ulimits

```
<Location /phpapp/>
  AddHandler fcgid-script .php
  Options +ExecCGI
  FcgidWrapper /usr/local/bin/php-wrapper .php
</Location>
```
# Command-specific options

[Using FastCGI](#page-0-0) with Apache HTTP Server 2.4

Jeff Trawick

[The world of](#page-5-0)

FastCGI with [Apache httpd](#page-51-0)

mod\_[fcgid](#page-67-0)

mod\_[proxy](#page-91-0)\_fcgi

mod\_[authnz](#page-102-0)\_fcgi

[Other tools](#page-104-0)

[and FastCGI](#page-113-0)

Most directives apply to every app in a certain container (vhost or per-dir). FcgidCmdOptions allows many directives to be applied for a single specific command.

(ロ) ( 라) ( 함) ( 함) ( 함) ( 이익어 159/97

```
FcgidCmdOptions /path/to/info.pl \
    IdleTimeout 30 \
    InitialEnv VHOST=www2.example.com \
    IOTimeout 5 \
    MaxRequestsPerProcess 10000
```
## mod fcgid's server status support

[Using FastCGI](#page-0-0) with Apache HTTP Server  $2.4$ 

Jeff Trawick

[The world of](#page-5-0) FastCGI

FastCGI with [Apache httpd](#page-51-0)

mod\_[fcgid](#page-67-0)

mod\_[proxy](#page-91-0)\_fcgi

mod\_[authnz](#page-102-0)\_fcgi

[Other tools](#page-104-0)

[and FastCGI](#page-113-0)

### Jeff, this is where you show the sample server-status page.

4 ロ ▶ 4 @ ▶ 4 로 ▶ 4 로 ▶ \_ 로 \_ 90 Q 2 60/97

[Using FastCGI](#page-0-0) with Apache HTTP Server 2.4

Jeff Trawick

[The world of](#page-5-0) FastCGI

FastCGI with

### mod\_[proxy](#page-91-0)\_fcgi

[Other tools](#page-104-0)

[and FastCGI](#page-113-0)

<span id="page-91-0"></span>

### Configuration of ASF FastCGI modules - mod\_proxy\_fcgi

K ロ ▶ K @ ▶ K 콜 ▶ K 콜 ▶ │ 콜 │ ◆ 9 Q ⊙ │ 61/97

# Simplest mod\_proxy\_fcgi

[Using FastCGI](#page-0-0) with Apache HTTP Server  $2.4$ 

Jeff Trawick

[The world of](#page-5-0)

FastCGI with [Apache httpd](#page-51-0)

mod\_[proxy](#page-91-0)\_fcgi

mod [authnz](#page-102-0) fcgi

[Other tools](#page-104-0)

[and FastCGI](#page-113-0)

LoadModule proxy\_module modules/mod\_proxy.so LoadModule proxy\_fcgi\_module modules/mod\_proxy\_fcgi.so

4 ロ ▶ 4 @ ▶ 4 로 ▶ 4 로 ▶ - 로 - 90 Q - 62/97

ProxyPass /app/ fcgi://127.0.0.1:10080/

Not so interesting; just replace "http" in the usual pattern with "fcgi". There's no need for ProxyPassReverse.

# Add load balancing

[Using FastCGI](#page-0-0) with Apache HTTP Server  $2.4$ 

Jeff Trawick

FastCGI with [Apache httpd](#page-51-0)

mod\_[proxy](#page-91-0)\_fcgi

mod [authnz](#page-102-0) fcgi

[Other tools](#page-104-0)

[and FastCGI](#page-113-0)

LoadModule proxy\_module modules/mod\_proxy.so LoadModule proxy\_balancer\_module modules/mod\_proxy\_balancer.so LoadModule lbmethod\_byrequests\_module modules/mod\_lbmethod\_byrequests.so LoadModule proxy\_fcgi\_module modules/mod\_proxy\_fcgi.so

K ロ ▶ K @ ▶ K 할 ▶ K 할 ▶ → 할 → 90 Q → 63/97

ProxyPass /app/ balancer://app-pool/ <Proxy balancer://app-pool/> BalancerMember fcgi://127.0.0.1:10080 BalancerMember fcgi://127.0.0.1:10081 </Proxy>

Again, just replace "http" with "fcgi".

## Use Unix sockets instead

[Using FastCGI](#page-0-0) with Apache HTTP Server  $2.4$ 

Jeff Trawick

[The world of](#page-5-0)

FastCGI with [Apache httpd](#page-51-0)

### mod\_[proxy](#page-91-0)\_fcgi

mod\_[authnz](#page-102-0)\_fcgi

[Other tools](#page-104-0)

[and FastCGI](#page-113-0)

LoadModule proxy\_module modules/mod\_proxy.so LoadModule proxy\_fcgi\_module modules/mod\_proxy\_fcgi.so

ProxyPass /app/ unix:/var/run/FCGI/hello|fcgi://127.0.0.1/

K ロ ▶ K @ ▶ K 할 ▶ K 할 ▶ 기획 할 수 있으시 64/97

# Add load balancing (again)

[Using FastCGI](#page-0-0) with Apache HTTP Server  $2.4$ 

Jeff Trawick

FastCGI with [Apache httpd](#page-51-0)

mod\_[proxy](#page-91-0)\_fcgi

mod [authnz](#page-102-0) fcgi

[and FastCGI](#page-113-0)

LoadModule proxy\_module modules/mod\_proxy.so LoadModule proxy\_balancer\_module modules/mod\_proxy\_balancer.so LoadModule lbmethod\_byrequests\_module modules/mod\_lbmethod\_byrequests.so LoadModule proxy\_fcgi\_module modules/mod\_proxy\_fcgi.so

4 ロ ▶ 4 @ ▶ 4 로 ▶ 4 로 ▶ - 로 - ① 9.0 65/97

ProxyPass /app/ balancer://app-pool/ <Proxy balancer://app-pool/> BalancerMember unix:/var/run/FCGI/hello1|fcgi://127.0.0.1/ BalancerMember unix:/var/run/FCGI/hello2|fcgi://127.0.0.1/ </Proxy>

## Proxy examples showing important protocol data

[Using FastCGI](#page-0-0) with Apache HTTP Server 2.4

Jeff Trawick

[The world of](#page-5-0)

FastCGI with [Apache httpd](#page-51-0)

mod\_[proxy](#page-91-0)\_fcgi

mod [authnz](#page-102-0) fcgi

[Other tools](#page-104-0)

[and FastCGI](#page-113-0)

We'll use this configuration with a Perl FastCGI script that spits out important variables:

```
ProxyPass /app1/ fcgi://127.0.0.1:10101/
ProxyPass /app2/ unix:/tmp/app2|fcgi://127.0.0.1:10102/
ProxyPass /app1a/ fcgi://127.0.0.1:10101/
<Location /app1a/>
 SetEnvIf Request_URI "." proxy-fcgi-pathinfo
</Location>
```
4 ロ ▶ 4 @ ▶ 4 로 ▶ 4 로 ▶ - 로 - 1990에 166/97

# The script

} }

[Using FastCGI](#page-0-0) with Apache HTTP Server 2.4

Jeff Trawick

[The world of](#page-5-0)

FastCGI with [Apache httpd](#page-51-0)

mod\_[proxy](#page-91-0)\_fcgi

mod\_[authnz](#page-102-0)\_fcgi

[Other tools](#page-104-0)

[and FastCGI](#page-113-0)

This is essentially printenv for FastCGI, that only prints certain variables.

#!/usr/bin/perl use CGI::Fast;  $my$  %dumpme = ("SCRIPT\_NAME" => 1, ...); while  $(my $q = CGI::Fast->new) { }$ print "Content-Type: text/plain\r\n\r\n"; foreach my \$env (keys %ENV) { print "env \$env = \$ENV{\$env}\n" if \$dumpme{\$env};

K ロ ▶ K @ ▶ K 할 ▶ K 할 ▶ 그럴 ▶ 그럴 → 90 Q 2 67/97

### [Using FastCGI](#page-0-0) with Apache HTTP Server  $2.4$ Jeff Trawick [The world of](#page-5-0) FastCGI FastCGI with [Apache httpd](#page-51-0) mod\_[proxy](#page-91-0)\_fcgi [Other tools](#page-104-0) [and FastCGI](#page-113-0) K ロ ▶ K @ ▶ K 할 ▶ K 할 ▶ → 할 → ① Q Q + 68/97 Running the script \$ spawn-fcgi -n -a 127.0.0.1 -p 10101 ./showenv.pl ... \$ spawn-fcgi -n -s /tmp/app2 ./showenv.pl ...

## <http://127.0.0.1:8080/app1/a/b/c?a=true>

```
Using FastCGI
 with Apache
HTTP Server
   2.4Jeff Trawick
FastCGI with
Apache httpd
proxy_fcgi
authnz_fcgi
Other tools
            env SCRIPT_NAME = /app1/a/b/c
            env FCGI_ROLE = RESPONDER
            env GATEWAY_INTERFACE = CGI/1.1
            env SERVER_PORT = 8080
            env REQUEST_URI = /app1/a/b/c?a=trueenv SERVER_ADDR = 127.0.0.1
            env HTTP HOST = 127.0.0.1:8080env REQUEST_SCHEME = http
            env QUERY_STRING = a=true
```
4 ロ ▶ 4 @ ▶ 4 할 ▶ 4 할 ▶ → 할 → 9 Q Q + 69/97

## <http://127.0.0.1:8080/app2/a/b/c?a=true>

```
Using FastCGI
 with Apache
HTTP Server
   2.4Jeff Trawick
The world of
FastCGI with
Apache httpd
proxy_fcgi
authnz_fcgi
Other tools
and FastCGI
            env SCRIPT_NAME = /app2/a/b/c
            env FCGI_ROLE = RESPONDER
            env GATEWAY_INTERFACE = CGI/1.1
            env SERVER_PORT = 8080
            env REQUEST_URI = /app2/a/b/c?a=trueenv SERVER_ADDR = 127.0.0.1
            env HTTP HOST = 127.0.0.1:8080env REQUEST_SCHEME = http
            env QUERY_STRING = a=true
```
70/97

## <http://127.0.0.1:8080/app1a/a/b/c?a=true>

71/97

[Using FastCGI](#page-0-0) with Apache HTTP Server  $2.4$ 

**Jeff Trawick** 

[The world of](#page-5-0)

FastCGI with [Apache httpd](#page-51-0)

mod\_[proxy](#page-91-0)\_fcgi

mod [authnz](#page-102-0) fcgi

[and FastCGI](#page-113-0)

```
env SCRIPT_NAME = /app1a
env FCGI ROLE = RESPONDER
env GATEWAY_INTERFACE = CGI/1.1
env SERVER_PORT = 8080
env REQUEST_URI = /app1a/a/b/c?a=true
env SERVER_ADDR = 127.0.0.1
env HTTP_HOST = 127.0.0.1:8080
env PATH_INFO = /a/b/cenv REQUEST_SCHEME = http
env QUERY_STRING = a=true
```
[Using FastCGI](#page-0-0) with Apache HTTP Server 2.4

Jeff Trawick

[The world of](#page-5-0) FastCGI

FastCGI with

mod\_[proxy](#page-91-0)\_fcgi

#### mod [authnz](#page-102-0) fcgi

[Other tools](#page-104-0)

[and FastCGI](#page-113-0)

<span id="page-102-0"></span>

### Configuration of ASF FastCGI modules — mod authnz fcgi

4 ロ → 4 @ ▶ 4 블 → 4 블 → 1 를 → 9 9 Q → 72/97

# FastCGI AUTHORIZER

[Using FastCGI](#page-0-0) with Apache HTTP Server  $2.4$ 

Jeff Trawick

[The world of](#page-5-0)

FastCGI with [Apache httpd](#page-51-0)

mod\_[proxy](#page-91-0)\_fcgi

mod\_[authnz](#page-102-0)\_fcgi

[and FastCGI](#page-113-0)

This example uses the provider interface for collaboration with other providers in more complex configurations.

This is for a standard AUTHORIZER that will perform the equivalent of authentication and authorization. (It will not see FCGI\_APACHE\_ROLE.)

AuthnzFcgiDefineProvider authnz FooAuthnz fcgi://localhost:10103/ <Location /protected/> AuthType Basic AuthName "Restricted" AuthBasicProvider FooAuthnz Require FooAuthnz </Location>

4 ロ ▶ 4 @ ▶ 4 로 ▶ 4 로 ▶ - 로 - 90 Q + 73/97 The mod authnz fcgi documentation has extensive examples, including FastCGI script source code which shows what information will be available.

[Using FastCGI](#page-0-0) with Apache HTTP Server 2.4

Jeff Trawick

[The world of](#page-5-0) FastCGI

FastCGI with

mod\_[proxy](#page-91-0)\_fcgi

[Other tools](#page-104-0)

[and FastCGI](#page-113-0)

<span id="page-104-0"></span>

Managing external processes

(if you're not using mod\_fcgid)

74/97

# Types of tools

[Using FastCGI](#page-0-0) with Apache HTTP Server 2.4

Jeff Trawick

[The world of](#page-5-0)

FastCGI with [Apache httpd](#page-51-0)

mod\_[proxy](#page-91-0)\_fcgi

mod [authnz](#page-102-0) fcgi

[Other tools](#page-104-0)

[and FastCGI](#page-113-0)

A couple of tools shown here only get the application processes started. They aren't any help by themselves if the processes terminate unexpectedly.

A couple of other tools shown here can be used to control lifecycle (potentially with the system lifecycle) and ensure availability by reacting when the processes terminate unexpectedly.

75/97

## fcgistarter

#### [Using FastCGI](#page-0-0) with Apache HTTP Server 2.4

Jeff Trawick

[The world of](#page-5-0)

FastCGI with [Apache httpd](#page-51-0)

mod\_[proxy](#page-91-0)\_fcgi

mod [authnz](#page-102-0) fcgi

[Other tools](#page-104-0)

[and FastCGI](#page-113-0)

- It only supports  $TCP/IP$  sockets, and only on Unix.
- In general this implements a rather basic subset of features in spawn-fcgi (from the Lighttpd folks).
- On the bright side, it is bundled with httpd 2.4, and is thus always available for testing.

\$ fcgistarter -c \$PWD/TestAuthn.pl -p 10000

4 ロ ▶ 4 @ ▶ 4 로 ▶ 4 로 ▶ - 로 - 1990에 16/97

The path to the application is resolved *after* changing directory to /, so a fully-qualified path is required.

# spawn-fcgi

#### [Using FastCGI](#page-0-0) with Apache HTTP Server  $2.4$

Jeff Trawick

[The world of](#page-5-0)

FastCGI with [Apache httpd](#page-51-0)

mod\_[proxy](#page-91-0)\_fcgi

mod [authnz](#page-102-0) fcgi

[Other tools](#page-104-0)

[and FastCGI](#page-113-0)

Notable features beyond fcgistarter:

- **Unix socket support**
- pid file support
- $\blacksquare$  no-fork mode for use with higher-level programs like daemontools
- chroot, set user, set group, and other identity-related features

4 ロ ▶ 4 @ ▶ 4 로 ▶ 4 로 ▶ - 로 - 90 Q + 77/97

and better diagnostics messages

\$ spawn-fcgi -p 10000 TestAuthn.pl
#### daemontools

[Using FastCGI](#page-0-0) with Apache HTTP Server 2.4

Jeff Trawick

[The world of](#page-5-0)

FastCGI with [Apache httpd](#page-51-0)

mod\_[proxy](#page-91-0)\_fcgi

mod [authnz](#page-102-0) fcgi

[Other tools](#page-104-0)

[and FastCGI](#page-113-0)

- Relatively popular for managing FastCGI applications
- Create a service script for the application that daemontools can use to up application and framework-specific envvars and start the application.
- Use svc command to handle lifecycle  $(-u)$  for  $up$ ,  $-d$  for down).

4 ロ ▶ 4 @ ▶ 4 로 ▶ 4 로 ▶ - 로 - 9040 - 78/97

Example /etc/service/SERVICE-NAME/run:

#!/bin/sh export PERL5LIB=/home/trawick/perl5/lib/perl5 cd /tmp exec 2>&1 exec spawn-fcgi -p 10000 -u trawick -n  $\langle$ /home/trawick/bin/TestAuthn.pl

#### supervisor a.k.a. supervisord

[Using FastCGI](#page-0-0) with Apache HTTP Server  $2.4$ 

Jeff Trawick

[The world of](#page-5-0)

FastCGI with [Apache httpd](#page-51-0)

mod\_[proxy](#page-91-0)\_fcgi

mod [authnz](#page-102-0) fcgi

[Other tools](#page-104-0)

[and FastCGI](#page-113-0)

- **Broadly similar to daemontools**
- **Can create sockets**
- Knows about FastCGI in particular and groups of processes listening on the same socket

Example VIRTUALENV-ROOT/etc/supervisord.conf: [supervisord]

```
[fcgi-program:testauthn]
command=/home/trawick/bin/TestAuthn.pl
socket=tcp://localhost:10001
process_name=%(program_name)s_%(process_num)02d
numprocs=4
user=trawick
environment=PERL5LIB=/home/trawick/perl5/lib/perl5
directory=/tmp
```
# PHP-FPM

[Using FastCGI](#page-0-0) with Apache HTTP Server  $2.4$ 

Jeff Trawick

[The world of](#page-5-0)

FastCGI with [Apache httpd](#page-51-0)

mod\_[proxy](#page-91-0)\_fcgi

mod [authnz](#page-102-0) fcgi

[Other tools](#page-104-0)

[and FastCGI](#page-113-0)

- **Part of modern PHP distributions**
- Configurable management of PHP FastCGI processes

80/97

php-fpm is alternative to php-cgi

```
pid = /var/log/httpd/php-fpm.pid
error_log = /var/log/httpd/php_error_log
log\_level = delaylisten = 127.0.0.1:8081pm = dynamic
pm.max_children = 20
pm.min_spare_servers = 5
pm.max_spare_servers = 20
pm.max_requests = 0
user = george
group = ringo
```
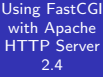

Jeff Trawick

[The world of](#page-5-0) FastCGI

FastCGI with

mod\_[proxy](#page-91-0)\_fcgi

#### [Other tools](#page-104-0)

[and FastCGI](#page-113-0)

#### API/protocol adapters

4 ロ ▶ 4 @ ▶ 4 블 ▶ 4 블 ▶ - 블 - 19 Q Q - 81/97

## API/protocol adapters

[Using FastCGI](#page-0-0) with Apache HTTP Server 2.4

Jeff Trawick

[The world of](#page-5-0) FastCGI

FastCGI with [Apache httpd](#page-51-0)

mod\_[proxy](#page-91-0)\_fcgi

mod [authnz](#page-102-0) fcgi

[Other tools](#page-104-0)

[and FastCGI](#page-113-0)

Web applications written to some standard API may need an adapter to create a FastCGI protocol endpoint.

A Django example, using flup for WSGI under the covers:

\$ ./manage.py runfcgi host=127.0.0.1 port=8000

A Perl example, using plackup for PSGI:

\$ plackup -s FCGI --listen /var/run/FCGI/hello hello.psgi

4 ロ ▶ 4 @ ▶ 4 로 ▶ 4 로 ▶ - 로 - 90 Q - 82/97

You'll probably need to use this in conjunction with a more general process management tool for reliability and lifecycle management.

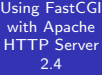

Jeff Trawick

[The world of](#page-5-0) FastCGI

FastCGI with

mod\_[proxy](#page-91-0)\_fcgi

[Other tools](#page-104-0)

PHP Applications [and FastCGI](#page-113-0)

<span id="page-113-0"></span>

#### PHP Applications and FastCGI

4 ロ ▶ 4 個 ▶ 4 로 ▶ 4 로 ▶ - 로 - 19 9 9 0 83/97

# PHP and FastCGI

[Using FastCGI](#page-0-0) with Apache HTTP Server  $2.4$ 

Jeff Trawick

[The world of](#page-5-0) FastCGI

FastCGI with [Apache httpd](#page-51-0)

mod\_[proxy](#page-91-0)\_fcgi

mod [authnz](#page-102-0) fcgi

[Other tools](#page-104-0)

PHP Applications [and FastCGI](#page-113-0)

Not at all uncommon...

FastCGI has long been required or recommended for PHP with

4 ロ ▶ 4 @ ▶ 4 로 ▶ 4 로 ▶ - 로 - 90 Q + 84/97

- $\blacksquare$  nginx
- Lighttpd
- **■** Zeus
- $\blacksquare$  IIS

# PHP and FastCGI

[Using FastCGI](#page-0-0) with Apache HTTP Server  $2.4$ 

Jeff Trawick

[The world of](#page-5-0) FastCGI

FastCGI with [Apache httpd](#page-51-0)

mod\_[proxy](#page-91-0)\_fcgi

mod [authnz](#page-102-0) fcgi

[Other tools](#page-104-0)

PHP Applications [and FastCGI](#page-113-0)

Not at all uncommon...

FastCGI has long been required or recommended for PHP with

84/97

- $\blacksquare$  nginx
- Lighttpd
- **■** Zeus
- $\blacksquare$  IIS

Can work fine with Apache httpd too

[Using FastCGI](#page-0-0) with Apache HTTP Server  $2.4$ 

Jeff Trawick

[The world of](#page-5-0)

FastCGI with [Apache httpd](#page-51-0)

mod\_[proxy](#page-91-0)\_fcgi

mod [authnz](#page-102-0) fcgi

[Other tools](#page-104-0)

PHP Applications [and FastCGI](#page-113-0)

- **PHP FastCGI processes did exit after 500 requests**
- Now that is disabled by default with PHP-FPM  $\mathcal{L}_{\mathcal{A}}$
- $\blacksquare$  If you need to use the feature:

Synchronize mod fcgid and PHP limits to avoid 500 error.

K ロ ▶ K 레 ▶ K 호 ▶ K 호 ▶ 기호 및 수이어 이용 85/97

[Using FastCGI](#page-0-0) with Apache HTTP Server 2.4

Jeff Trawick

[The world of](#page-5-0)

FastCGI with [Apache httpd](#page-51-0)

mod\_[proxy](#page-91-0)\_fcgi

[Other tools](#page-104-0)

PHP Applications [and FastCGI](#page-113-0)

- **PHP FastCGI processes did exit after 500 requests**
- Now that is disabled by default with PHP-FPM  $\mathcal{L}_{\mathcal{A}}$
- $\blacksquare$  If you need to use the feature:

Synchronize mod fcgid and PHP limits to avoid 500 error.

K ロ ▶ K 레 ▶ K 호 ▶ K 호 ▶ 기호 및 수이어 이용 85/97

In PHP wrapper:

PHP\_FCGI\_MAX\_REQUESTS=10000

[Using FastCGI](#page-0-0) with Apache HTTP Server 2.4

Jeff Trawick

[The world of](#page-5-0)

FastCGI with [Apache httpd](#page-51-0)

mod\_[proxy](#page-91-0)\_fcgi

mod [authnz](#page-102-0) fcgi

[Other tools](#page-104-0)

PHP Applications [and FastCGI](#page-113-0)

- **PHP FastCGI processes did exit after 500 requests**
- Now that is disabled by default with PHP-FPM
- $\blacksquare$  If you need to use the feature:

Synchronize mod fcgid and PHP limits to avoid 500 error.

K ロ ▶ K 레 ▶ K 호 ▶ K 호 ▶ 기호 및 수이어 이용 85/97

In PHP wrapper:

```
PHP_FCGI_MAX_REQUESTS=10000
```

```
In PHP-FPM configuration:
```

```
pm.max_requests = 10000
```
[Using FastCGI](#page-0-0) with Apache HTTP Server 2.4

Jeff Trawick

[The world of](#page-5-0)

FastCGI with [Apache httpd](#page-51-0)

mod\_[proxy](#page-91-0)\_fcgi

mod [authnz](#page-102-0) fcgi

[Other tools](#page-104-0)

PHP Applications [and FastCGI](#page-113-0)

- **PHP FastCGI processes did exit after 500 requests**
- Now that is disabled by default with PHP-FPM
- $\blacksquare$  If you need to use the feature:

Synchronize mod fcgid and PHP limits to avoid 500 error.

4 ロ ▶ 4 @ ▶ 4 로 ▶ 4 로 ▶ - 로 - ① 9.0 85/97

In PHP wrapper:

```
PHP_FCGI_MAX_REQUESTS=10000
```
In PHP-FPM configuration:

```
pm.max_requests = 10000
```
In fcgid configuration:

FcgidMaxRequestsPerProcess 10000

### mod fcgid PHP limitation

[Using FastCGI](#page-0-0) with Apache HTTP Server  $2.4$ 

Jeff Trawick

FastCGI with [Apache httpd](#page-51-0)

mod\_[proxy](#page-91-0)\_fcgi

mod [authnz](#page-102-0) fcgi

PHP Applications [and FastCGI](#page-113-0)

**PHP FastCGI process management ineffective (wasted)** with mod fcgid, which routes only single concurrent requests to the socket of a process which it has spawned.

PHP-FPM: If you need to use this for other reasons, leave PHP child process management disabled:

pm static

pm.max\_children 0

PHP-CGI: PHP\_FCGI\_CHILDREN=0

4 ロ ▶ 4 @ ▶ 4 로 ▶ 4 로 ▶ - 로 - 10 9 Q 0 - 86/97

#### mod fcgid PHP limitation

[Using FastCGI](#page-0-0) with Apache HTTP Server  $2.4$ 

Jeff Trawick

[The world of](#page-5-0) FastCGI

FastCGI with [Apache httpd](#page-51-0)

mod\_[proxy](#page-91-0)\_fcgi

mod [authnz](#page-102-0) fcgi

[Other tools](#page-104-0)

PHP Applications [and FastCGI](#page-113-0)

#### But:

With PHP process management, single cache can be used concurrently by many processes.

87/97

#### mod fcgid PHP limitation

[Using FastCGI](#page-0-0) with Apache HTTP Server  $2.4$ 

Jeff Trawick

[The world of](#page-5-0)

FastCGI with [Apache httpd](#page-51-0)

mod\_[proxy](#page-91-0)\_fcgi

mod [authnz](#page-102-0) fcgi

[Other tools](#page-104-0)

PHP Applications [and FastCGI](#page-113-0)

#### But:

- With PHP process management, single cache can be used concurrently by many processes.
- Without PHP child process management, PHP opcode caches are not very effective. Cache is serially reused within single process when the same fcgid-spawned process handles another request.

87/97

### mod fcgid PHP difference

[Using FastCGI](#page-0-0) with Apache HTTP Server  $2.4$ 

Jeff Trawick

[The world of](#page-5-0)

FastCGI with [Apache httpd](#page-51-0)

mod\_[proxy](#page-91-0)\_fcgi

mod [authnz](#page-102-0) fcgi

[Other tools](#page-104-0)

PHP Applications [and FastCGI](#page-113-0)

**PHP** flags in .htaccess files  $\rightarrow$  no longer respected when you move from mod php to FastCGI

K ロ ▶ K 레 ▶ K 로 ▶ K 코 ▶ 『코 │ ◆ 90 O │ 88/97

 $\blacksquare$  on Windows, mod php strips the drive letter from SCRIPT\_NAME; mod\_fcgid doesn't

### mod fcgid PHP example with PHP-CGI

[Using FastCGI](#page-0-0) with Apache HTTP Server 2.4

Jeff Trawick

FastCGI with [Apache httpd](#page-51-0)

mod\_[proxy](#page-91-0)\_fcgi

mod [authnz](#page-102-0) fcgi

PHP Applications [and FastCGI](#page-113-0)

.conf:

LoadModule fcgid\_module modules/mod\_fcgid.so

FcgidMaxRequestsPerProcess 5000

# Uncomment the following line if cgi.fix\_pathinfo is set to 1 in # php.ini:

# FcgidFixPathinfo 1

Alias /php/ /home/trawick/myhg/apache/documents/AC2012EU/php/ <Directory /home/trawick/myhg/apache/documents/AC2012EU/php/> Options +ExecCGI AddHandler fcgid-script .php FcgidWrapper /home/trawick/myhg/apache/documents/AC2012EU/php-wrapper.sh Require all granted </Directory>

K ロ ▶ K 레 ▶ K 로 ▶ K 콘 ▶ 『 콘 │ ① Q ① │ 89/97

### mod fcgid PHP example with PHP-CGI

[Using FastCGI](#page-0-0) with Apache HTTP Server  $2.4$ 

Jeff Trawick

[The world of](#page-5-0)

FastCGI with [Apache httpd](#page-51-0)

mod\_[proxy](#page-91-0)\_fcgi

mod [authnz](#page-102-0) fcgi

[Other tools](#page-104-0)

PHP Applications [and FastCGI](#page-113-0)

Wrapper script:

#!/bin/sh

export PHPRC=/home/trawick/myhg/\ apache/documents/AC2012EU/ export PHP\_FCGI\_MAX\_REQUESTS=5000 export PHP\_FCGI\_CHILDREN=0 exec /usr/bin/php-cgi

and be sure to make this script executable

4 ロ ▶ 4 @ ▶ 4 로 ▶ 4 로 ▶ - 로 - 90.497 90/97

# PHP and mod\_proxy\_fcgi

#### [Using FastCGI](#page-0-0) with Apache HTTP Server  $2.4$

Jeff Trawick

[The world of](#page-5-0)

FastCGI with [Apache httpd](#page-51-0)

mod\_[proxy](#page-91-0)\_fcgi

mod [authnz](#page-102-0) fcgi

[Other tools](#page-104-0)

PHP Applications [and FastCGI](#page-113-0)

General considerations:

- $\blacksquare$  Use PHP-FPM no limitations like you have with mod\_fcgid.
- With most recent httpd 2.4.x on Unix, use Unix sockets for better speed.

4 ロ ▶ 4 @ ▶ 4 로 ▶ 4 로 ▶ - 로 - 90 Q + 91/97

Details of configuration:

```
http://wiki.apache.org/httpd/PHP-FPM.
```
<span id="page-127-0"></span>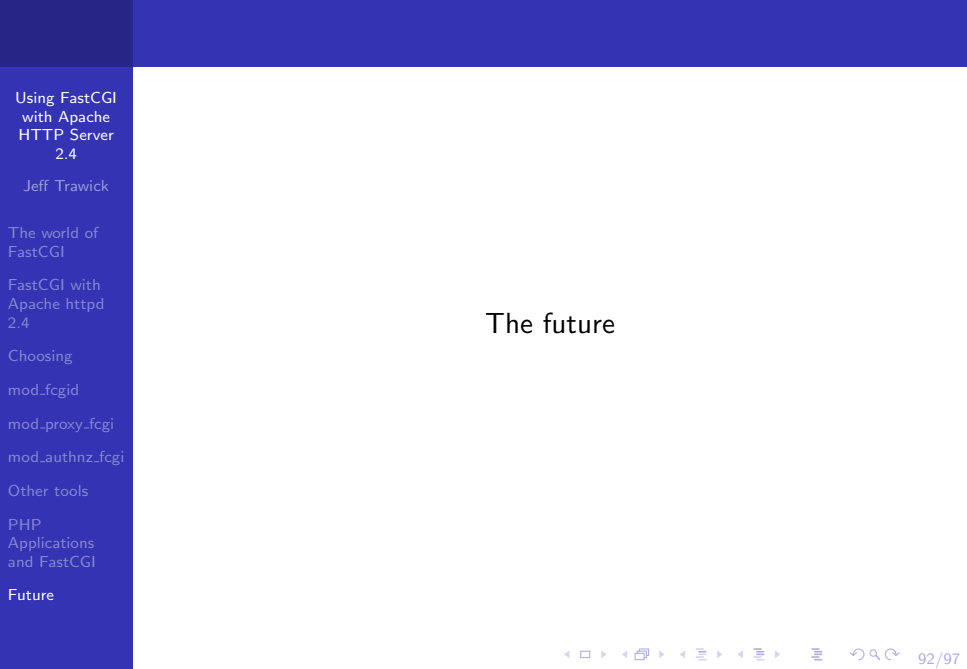

#### Concern about mod\_fcgid

[Using FastCGI](#page-0-0) with Apache HTTP Server 2.4

Jeff Trawick

[The world of](#page-5-0)

FastCGI with [Apache httpd](#page-51-0)

mod\_[proxy](#page-91-0)\_fcgi

mod [authnz](#page-102-0) fcgi

[and FastCGI](#page-113-0)

[Future](#page-127-0)

#### My 2¢...

- mod fcgid's inability to route more than one concurrent request per spawned process affects its viability for PHP deployments, a traditional area of strength.
- **n** mod fcgid is not currently getting sufficient love to keep up with bug reports, or resolve long-standing limitations. A couple of more interested developers is required to keep mod fcgid moving forward.

93/97

#### A potentially interesting path...

[Using FastCGI](#page-0-0) with Apache HTTP Server  $2.4$ 

Jeff Trawick

[The world of](#page-5-0)

FastCGI with [Apache httpd](#page-51-0)

mod\_[proxy](#page-91-0)\_fcgi

mod [authnz](#page-102-0) fcgi

[and FastCGI](#page-113-0)

[Future](#page-127-0)

■ Hypothetical mod XXX that can manage application processes

- **Process lifetime fits within that of httpd**
- Configured in .conf
- Sets up listening sockets or pipes if needed
- Same implementation, same configuration mechanism for command-line, ports, envvars, etc. regardless of protocol
- Other modules, such as mod\_proxy, should be able to symbolically reference the addresses of applications managed by mod XXX to avoid duplicating that aspect of the configuration.

#### A potentially interesting path...

[Using FastCGI](#page-0-0) with Apache HTTP Server  $2.4$ 

Jeff Trawick

[The world of](#page-5-0)

FastCGI with [Apache httpd](#page-51-0)

mod\_[proxy](#page-91-0)\_fcgi

mod [authnz](#page-102-0) fcgi

[and FastCGI](#page-113-0)

[Future](#page-127-0)

#### $Or...$

- **n** mod XXX can issue commands to a more general purpose process manager like daemontools or supervisord to bring up the application processes with server startup and vice versa on server termination.
- Since in this case mod XXX would not own the configuration for the application processes, other mod proxy or other httpd modules probably wouldn't be able to symbolically reference aspects of the configuration.

4 ロ ▶ 4 @ ▶ 4 로 ▶ 4 로 ▶ - 로 - 90 Q + 95/97

# More information about the ASF modules

[Using FastCGI](#page-0-0) with Apache HTTP Server 2.4

Jeff Trawick

[The world of](#page-5-0)

FastCGI with [Apache httpd](#page-51-0)

mod\_[proxy](#page-91-0)\_fcgi

[Other tools](#page-104-0)

[and FastCGI](#page-113-0)

[Future](#page-127-0)

Documentation:

- [http://httpd.apache.org/mod\\_fcgid/mod/mod\\_](http://httpd.apache.org/mod_fcgid/mod/mod_fcgid.html) [fcgid.html](http://httpd.apache.org/mod_fcgid/mod/mod_fcgid.html)
- [http://httpd.apache.org/docs/2.4/mod/mod\\_](http://httpd.apache.org/docs/2.4/mod/mod_proxy_fcgi.html) [proxy\\_fcgi.html](http://httpd.apache.org/docs/2.4/mod/mod_proxy_fcgi.html)
- [http://httpd.apache.org/docs/trunk/mod/mod\\_](http://httpd.apache.org/docs/trunk/mod/mod_authnz_fcgi.html) [authnz\\_fcgi.html](http://httpd.apache.org/docs/trunk/mod/mod_authnz_fcgi.html)

■ <http://wiki.apache.org/httpd/PHP-FPM>

Mailing lists:

User support:

<http://httpd.apache.org/userslist.html>

Development:

<http://httpd.apache.org/lists.html#http-dev>

#### More general information

[Using FastCGI](#page-0-0) with Apache HTTP Server  $2.4$ 

Jeff Trawick

[The world of](#page-5-0)

FastCGI with [Apache httpd](#page-51-0)

mod\_[proxy](#page-91-0)\_fcgi

mod [authnz](#page-102-0) fcgi

[Other tools](#page-104-0)

[and FastCGI](#page-113-0)

[Future](#page-127-0)

- ApacheCon NA 2010 preso with more information on mod fcgid and (versus) mod fastcgi: [http://people.](http://people.apache.org/~trawick/AC2010-FastCGI.pdf) [apache.org/~trawick/AC2010-FastCGI.pdf](http://people.apache.org/~trawick/AC2010-FastCGI.pdf)
- ApacheCon EU 2012 preso with information on interfacing with more types of external application processes: [http://people.apache.org/~trawick/](http://people.apache.org/~trawick/AC2012EU-Apps.pdf) [AC2012EU-Apps.pdf](http://people.apache.org/~trawick/AC2012EU-Apps.pdf)

4 ロ ▶ 4 @ ▶ 4 로 ▶ 4 로 ▶ - 로 - 920에 97/97